#### **ЧАСТНОЕ УЧРЕЖДЕНИЕ** Должность: Ректор<br>Дата подписаниЯ БРАЗОВАТЕЛЬНА<mark>Я ОРГАНИЗАЦИЯ ВЫСШЕГО ОБРАЗОВАНИЯ</mark> **ИНСТИТУТ ЭКОНОМИКИ И КУЛЬТУРЫ** Документ подписан простой электронной подписью Информация о владельце: ФИО: Серяков Владимир Дмитриевич Дата подписания: **29.08.2022 12:23:1**1 Уникальный программный ключ: a8a5e969b08c5e57b011bba6b38ed24f6da2f41a

Кафедра Дизайна

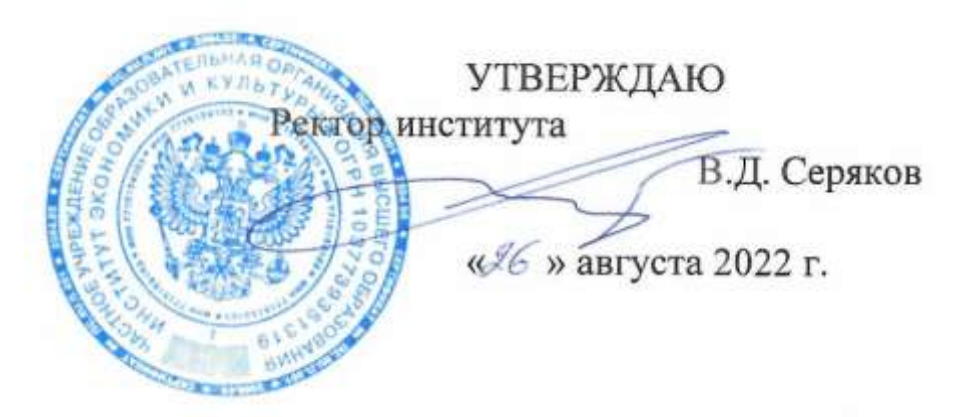

# **Рабочая программа учебной дисциплины**

# **КОНСТРУКТИВНОЕ МОДЕЛИРОВАНИЕ**

## **54.03.01 Дизайн**

(код и направление подготовки/специальности)

направленность (профиль): дизайн среды

Квалификация (степень) выпускника – бакалавр

Формы обучения: очная, очно-заочная

Рабочая программа учебной дисциплины (модуля) рассмотрена и утверждена на заседании кафедры «17» августа 2022 г., протокол № 1

Заведующий кафедрой дизайна lis **\_\_\_\_\_\_\_\_\_\_\_\_\_\_\_\_/**к.п.н., доцент Быковская А.А./

(подпись, учѐная степень, учѐное звание, ФИО)

**Москва 2022**

#### **1. НАИМЕНОВАНИЕ И ЦЕЛЬ ОСВОЕНИЯ ДИСЦИПЛИНЫ (МОДУЛЯ).**

Учебная дисциплина «Конструктивное моделирование» изучается обучающимися, осваивающими образовательную программу «Дизайн среды», в соответствии с Федеральным государственным образовательным стандартом высшего образования – бакалавриат по направлению подготовки 54.03.01 Дизайн, утвержденным Приказом Министерства науки и высшего образования РФ от 13 августа 2020 г. N 1015  $(\Phi \Gamma$ OC BO 3++).

Учебная дисциплина «Конструктивное моделирование» является одной из важнейших дисциплин в структуре технического и социально-гуманитарного знания. Она является теоретической базой для изучения видов деятельности в индустрии дизайна.

**Цели освоения дисциплины:** свободное владение техническими, приемами конструктивного моделирования на разных стадиях проектирования, применением различных материалов, владение приемами объемного моделирования средовых объектов и их элементов, а также способами их внедрения в средовой дизайн.

**Задачи дисциплины:** освоение методов конструктивного моделирования в дизайне среды; знать и применять на практике конструктивные особенности в моделировании; композиционные приемы конструктивного моделирования.

Изучение учебной дисциплины направлено на подготовку обучающихся к осуществлению деятельности по созданию промышленного дизайна и обеспечению эргономичности продукции, промышленному дизайну детской игровой среды и продукции в соответствии с профессиональными стандартами:

«Дизайнер детской игровой среды и продукции», утвержденным приказом Министерства труда и социальной защиты Российской Федерации от 18 ноября 2014 г. N 892н и выполнению обобщенной трудовой функции: проведение предпроектных дизайнерских исследований по значимым для заказчика и потребителей параметрам (код В);

«Промышленный дизайнер (эргономист)», утвержденным приказом Министерства труда и социальной защиты Российской Федерации от 18 ноября 2014 г. N 894н и выполнению обобщенной трудовой функции: реализация эргономических требований к продукции, создание элементов промышленного дизайна (код А).

#### **2. ПЕРЕЧЕНЬ ПЛАНИРУЕМЫХ РЕЗУЛЬТАТОВ ОБУЧЕНИЯ ПО ДИСЦИПЛИНЕ, СООТНЕСЕННЫХ С ПЛАНИРУЕМЫМИ РЕЗУЛЬТАМИ ОСВОЕНИЯ ОБРАЗОВАТЕЛЬНОЙ ПРОГРАММЫ.**

В результате изучения дисциплины обучающиеся должны овладеть следующими компетенциями:

**ПК-7** - способен составлять подробную спецификацию требований к инженернотехнически проработанному проекту, с учетом нормативно-правовых актов; создавать оригинальные технологически грамотные конкурентноспособные разработки на уровне промышленного образца, основанные на концептуальном и творческом подходе к решению дизайнерской задачи.

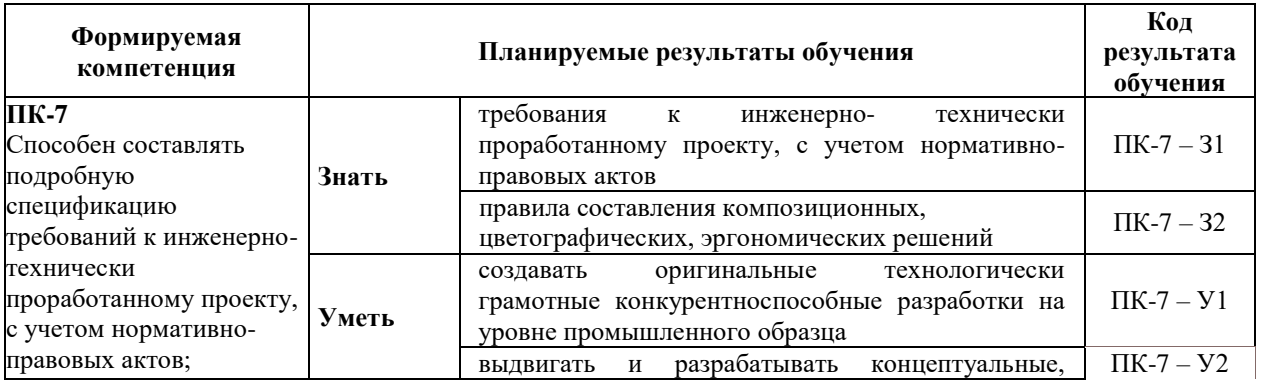

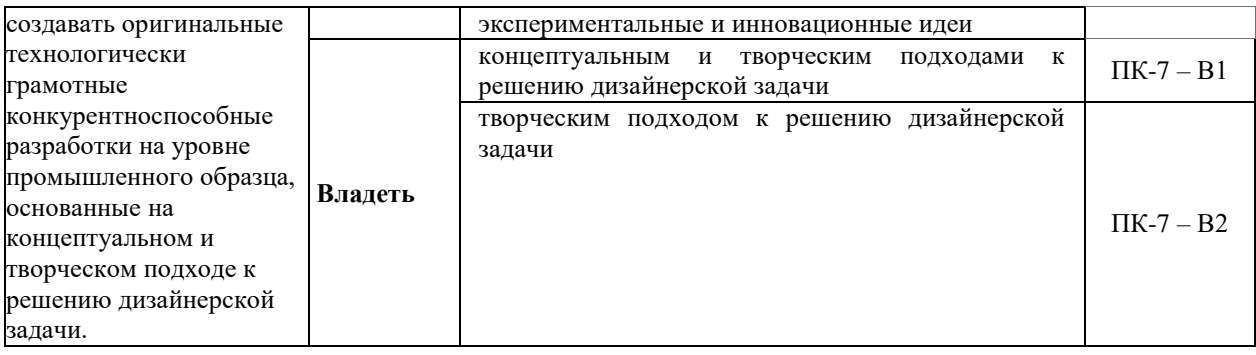

#### **3. МЕСТО ДИСЦИПЛИНЫ (МОДУЛЯ) В СТРУКТУРЕ ОБРАЗОВАТЕЛЬНОЙ ПРОГРАММЫ.**

Б1.В.07 Конструктивное моделирование является дисциплиной части, формируемой участниками образовательных отношений Блока 1 учебного плана и изучается студентами третьего курса в шестом семестре очной формы обучения (полный срок обучения).

#### **3.1. Требования к предварительной подготовке обучающегося:**

Темы дисциплины «Конструктивное моделирование» связаны с соответствующими темами дисциплины «Проектирование», что способствует более плодотворной работе студентов над творческими проектами.

Для успешного изучения курса студентам необходимо хорошее знание разделов других дисциплин. Курс базируется на знаниях студентов полученных при изучении дисциплин: «Конструирование в дизайне среды», «Макетирование», «Технический рисунок».

**3.2. Дисциплины (модули) и практики, для которых освоение данной дисциплины (модуля) необходимо как предшествующее:**

Результаты освоения дисциплины «Конструктивное моделирование» являются базой для прохождения производственной практики.

Развитие у обучающихся навыков командной работы, межличностной коммуникации, принятия решений, лидерских качеств обеспечивается чтением лекций, проведением семинарских занятий, содержание которых разработано на основе результатов научных исследований, проводимых Институтом, в том числе с учетом региональных особенностей профессиональной деятельности выпускников и потребностей работодателей.

#### 4. ОБЪЕМ ДИСЦИПЛИНЫ (МОДУЛЯ) В ЗАЧЕТНЫХ ЕДИНИЦАХ С УКАЗАНИЕМ КОЛИЧЕСТВА АКАДЕМИЧЕСКИХ ЧАСОВ, ВЫДЕЛЕННЫХ НА КОНТАКТНУЮ РАБОТУ ОБУЧАЮЩИХСЯ С ПРЕПОДАВАТЕЛЕМ (ПО ВИДАМ УЧЕБНЫХ ЗАНЯТИЙ) И НА САМОСТОЯТЕЛЬНУЮ РАБОТУ ОБУЧАЮЩИХСЯ.

Общая трудоемкость дисциплины составляет 4 зачетные единицы (144часа). Дисциплина предполагает изучение 4 тем.

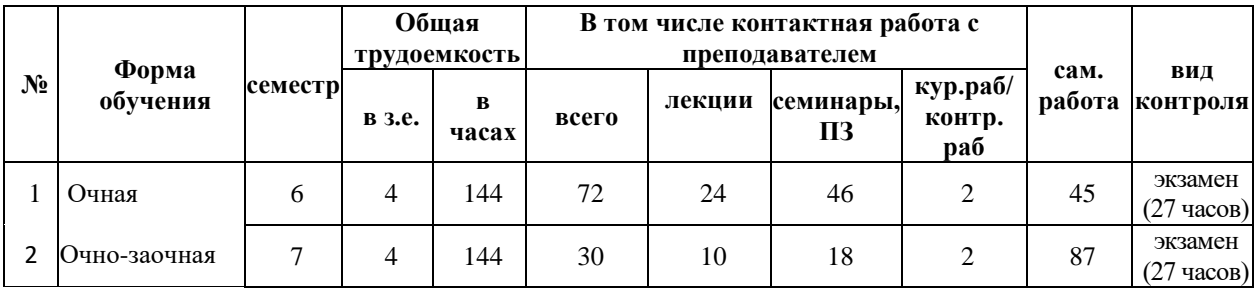

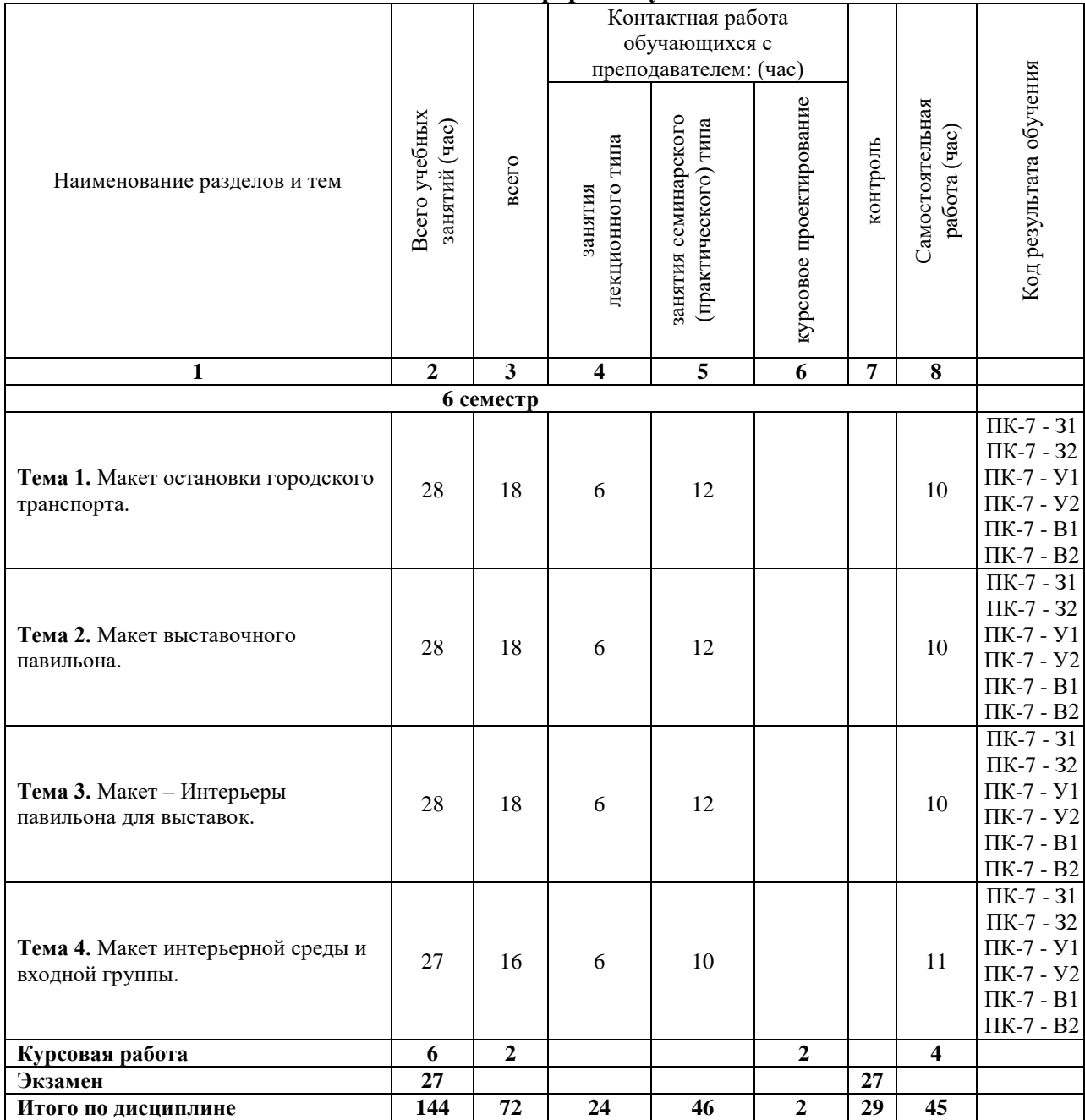

#### **Очная форма обучения**

## **Очно-заочная форма обучения**

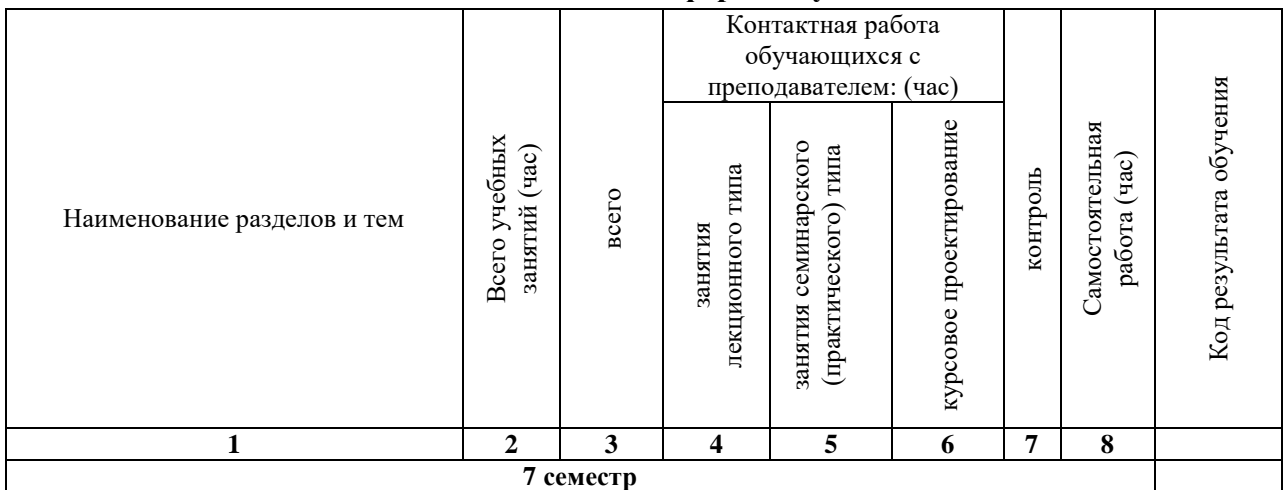

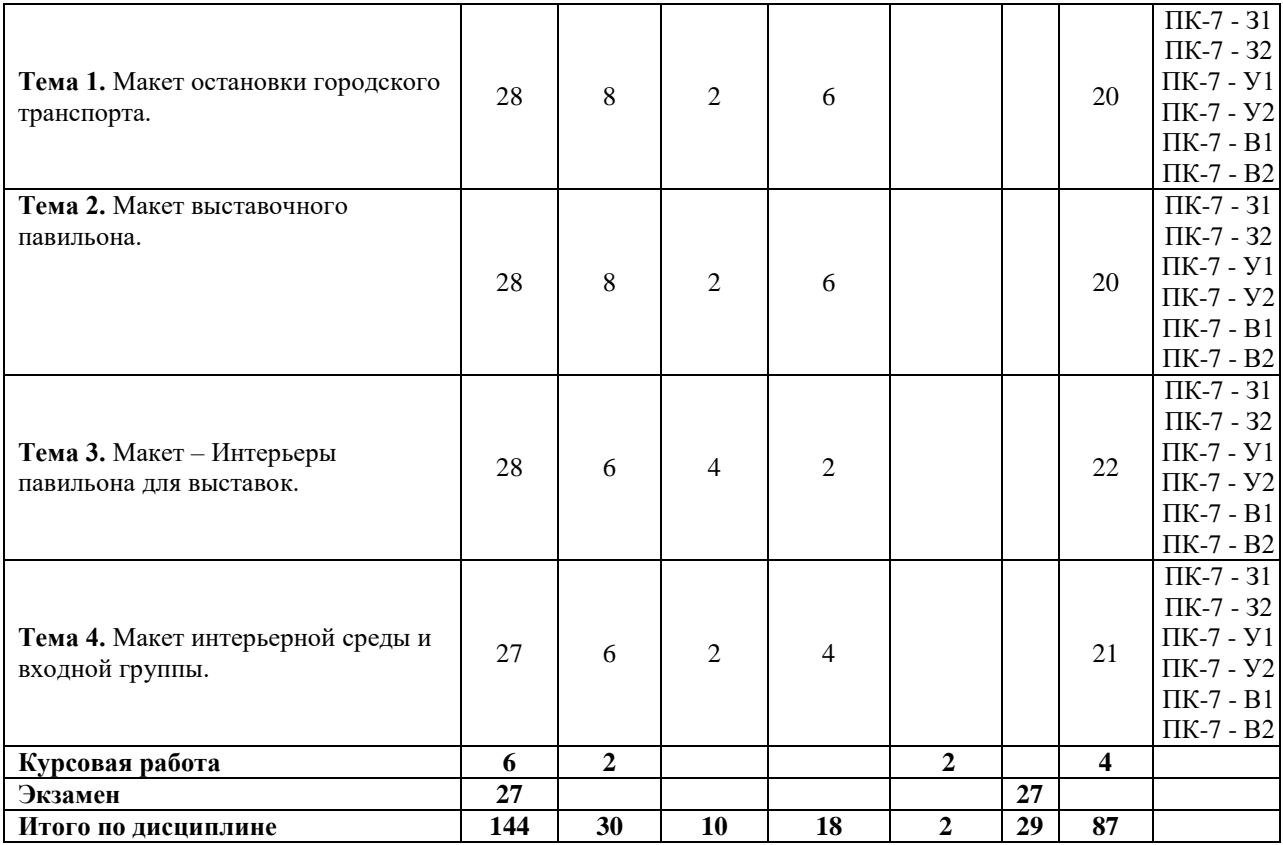

#### **5. СОДЕРЖАНИЕ ДИСЦИПЛИНЫ (МОДУЛЯ), СТРУКТУРИРОВАННОЕ ПО ТЕМАМ (РАЗДЕЛАМ).**

#### **Тема 1. Макет остановки городского транспорта.**

Ознакомление с моделированием остановочного павильона, выполняющего, прежде всего, основную функцию – укрытия от непогоды, но также служащего для иных целей, актуальных сегодня. Остановка должна стать платформой для времяпрепровождения горожанина, скрашивать момент вынужденного ожидания городского транспорта.

#### **Тема 2. Макет – Павильон для выставок.**

Теоретическое и практическое ознакомление студентов с методикой конструктивного моделирования небольшого общественного здания.

#### **Тема 3. Макет – Интерьеры павильона для выставок.**

Изучение методики моделирования сложных экспозиционных комплексов, принципов организации музейно-выставочного пространства, с модульными системами и унификацией в строительной и выставочной практике.

### **Тема 4. Макет среды интерьера и входной группы тематического клуба.**

Одна из задач моделирования – это выбор участка, организация подходов и подъездов к зданию, связь с окружающей средой. Другая задача – создание выразительного образа, раскрывающего назначение здания, и в тоже время, соответствующего выбранной ситуации. Задача третья – принять архитектурно-планировочные решения, дающие возможность организации различных форм клубной деятельности. Основные из них зрелищная и кружковая, что определяет состав и взаимосвязь их помещений. Четвертая задача – организация внутреннего пространства, соответствующего функциональному назначению, отражающего специфику и образное решение клуба, его конструктивную основу.

#### **5.1. Планы семинарских, практических, лабораторных занятий**

#### **Тема 1. Макет остановки городского транспорта.**

Примерный план:

- 1. Конструктивные приемы формирования объемно-пространственной среды.
- 2. Взаимосвязь архитектурной и дизайнерской деятельности.
- 3. Пространство, плоскости и объемы как условия создания объекта в среде.

4. Постановка композиционных задач, исходя из функционального назначения проекта одна из важных задач конструирования.

5. Роль элементов оборудования – подсветки, средств визуальных

коммуникаций, технических устройств – в создании законченного макета.

#### **Тема 2. Макет – Павильон для выставок.**

Примерный план:

- 1. Теория конструирования.
- 2. Теоретическое ознакомление с методикой конструктивного моделирования.
- 3. Практическое ознакомление с методикой конструктивного моделирования.

## **Тема 3. Макет – Интерьеры павильона для выставок.**

Примерный план:

- 1. Методика моделирования сложных экспозиционных комплексов.
- 2. Принципы организации музейно-выставочного пространства.
- 3. Модульные системы и унификация в строительной и выставочной практике.

### **Тема 4. Макет среды интерьера и входной группы тематического клуба.** Примерный план:

1. Эволюция взаимоотношений «человек-среда».

2. Образное восприятие природы человеком.

3. Психологическое воздействие природных элементов на человека и символичность природных образов.

4. Линейность и объемность, статичность и динамика как факторы психологического восприятия.

5. Конструирование как средство фиксации образов.

6. Роль объемно-пространственной модели будущей конструкции в формировании психологического климата среды.

### **СЛОВАРЬ ОСНОВНЫХ ПОНЯТИЙ**

Словарь узкоспециализированных терминов в какой-либо отрасли знаний с толкованием, иногда переводом на другой язык, комментариями и примерами.

**Арт-объект** форма определяется в основном способом еѐ образования, зависящим от материально-технических и эстетических условий; в любом случае форма арт-объекта сохраняет свои объективные свойства. Субъективно характер формы может меняться в зависимости от условий зрительного восприятия.

**Объѐмная композиция** определяется объѐмным построением формы, которое в данном случае является доминирующим.

**Пространственная композиция** соответствует пространственному формообразованию, полностью или частично ограждѐнному пространству. В простейшем случае это единое внутреннее пространство, как, например, комната, зал.

**Глубинно-пространственная композиция** дальнейшее развитие пространственной композиции осуществляется путѐм частичного объединения ряда пространств или же расчленения единого пространства на отдельные взаимосвязанные части. Такое построение способствует возникновению при зрительном восприятии ощущения известной глубины. Наличие элементов глубинности в пространственном построении приводит к понятию глубинно-пространственной композиции, простейшим примером которой может служить анфиладное расположение смежных помещений. Естественно, что понятие глубинно-пространственной композиции не ограничивается внутренним пространством, а относится и к внешним, частично ограниченным пространствам. Объёмно-пространственная **КОМПОЗИЦИЯ** сочетание объёмных  $\phi$ <sub>O</sub> $\mu$  $\mathbf{c}$ пространственными элементами является основой построения различных видов объёмнопространственной композиции. Простейший пример такой композиции — здание, Побразное в плане. Здесь пространство открытого двора сочетается с окружающими его объёмами. Здание с портиком даёт сочетание объёма с пространством портика.

Фронтальная композиция разновидностью подобного построения является фронтальная композиция, развёрнутая фронтально к главной точке зрения. Характерным её признаком является построение архитектурно-пространственной формы по двум координатам: вертикальной и горизонтальной; построение в глубину имеет подчинённое значение. Однако это условие весьма ограничительно. Характерной особенностью фронтальной композиции является аспект восприятия, а не объективные свойства формы; фронтальностью могут обладать и здания объёмной структуры.

Пропорции - один из важнейших методов достижения выразительности, выражает соотношение частей между собой, а также по отношению ко всему произведению в целом. Ритм - чередование соизмеримых элементов с закономерной частотой. Ритм может придать торжественный или динамический строй сооружению.

Контраст - резкое противопоставление качеств объекта, например, объемов, пространств, вертикалей.

Нюанс в отличие от контраста, изображает сходство объектов с незначительными отличиями. Исходным состоянием является полное совпадение, идентичность, тождество.

Симметрия - соответствие в расположении частей относительно центра. Это одно из самых сильных средств композиции, которое обычно обеспечивает ей статичность.

Асимметрия - понятие противоположное симметрии, создает динамическое развитие композиции.

#### УЧЕБНО-МЕТОЛИЧЕСКОГО ДЛЯ 6. **ПЕРЕЧЕНЬ ОБЕСПЕЧЕНИЯ** САМОСТОЯТЕЛЬНОЙ РАБОТЫ ОБУЧАЮЩИХСЯ ПО ДИСЦИПЛИНЕ (МОДУЛЮ).

Одним из основных видов деятельности студента является самостоятельная работа, которая включает в себя изучение лекционного материала, учебников и учебных пособий, первоисточников, подготовку сообщений, выступления на групповых занятиях. выполнение практических заданий. Методика самостоятельной работы предварительно разъясняется преподавателем и в последующем может уточняться с учетом индивидуальных особенностей студентов. Время и место самостоятельной работы выбираются студентами по своему усмотрению с учетом рекомендаций преподавателя. Самостоятельную работу над дисциплиной следует начинать с изучения программы, которая содержит основные требования к знаниям, умениям и навыкам обучаемых. Обязательно следует вспомнить рекомендации преподавателя, данные в ходе установочных занятий. Затем - приступать к изучению отдельных разделов и тем в порядке, предусмотренном программой. Получив представление об основном содержании раздела, темы, необходимо изучить материал с помощью учебника. Целесообразно составить краткий конспект или схему, отображающую смысл и связи основных понятий данного раздела и включенных в него тем. Затем полезно изучить выдержки из первоисточников. При желании можно составить их краткий конспект. Обязательно следует записывать возникшие вопросы, на которые не удалось ответить самостоятельно.

Для более полной реализации цели, поставленной при изучении тем самостоятельно, студентам необходимы сведения об особенностях организации самостоятельной работы; требованиям, предъявляемым к ней; а также возможным формам содержанию контроля и качества выполняемой самостоятельной работы.  $\mathbf{H}$ Самостоятельная работа студента в рамках действующего учебного плана по реализуемым образовательным программам различных форм обучения предполагает самостоятельную работу по данной учебной дисциплине, включенной в учебный план. Объем самостоятельной работы (в часах) по рассматриваемой учебной дисциплине определен учебным планом.

В ходе самостоятельной работы студент должен:

- освоить теоретический материал по изучаемой дисциплине (отдельные темы, отдельные вопросы тем, отдельные положения и т. д.);

- применить полученные знания и навыки для выполнения практических заданий.

Студент, приступающий к изучению данной учебной дисциплины, получает информацию обо всех формах самостоятельной работы по курсу с выделением обязательной самостоятельной работы и контролируемой самостоятельной работы, в том числе по выбору. Задания для самостоятельной работы студента должны быть четко сформулированы, разграничены по темам изучаемой дисциплины, и их объем должен быть определен часами, отведенными в учебной программе.

Самостоятельная работа студентов должна включать:

- подготовку к аудиторным занятиям (лекциям, лабораторно-практическим);

- поиск (подбор) и изучение литературы и электронных источников информации по индивидуально заданной проблеме курса;

- самостоятельную работу над отдельными темами учебной дисциплины в соответствии с тематическим планом;

- домашнее задание, предусматривающее завершение практических аудиторных работ;

- подготовку к зачету или экзамену;

- работу в студенческих научных обществах, кружках, семинарах и т.д.;

- участие в научной и научно-методической работе кафедры, факультета;

- участие в научных и научно-практических конференциях, семинарах.

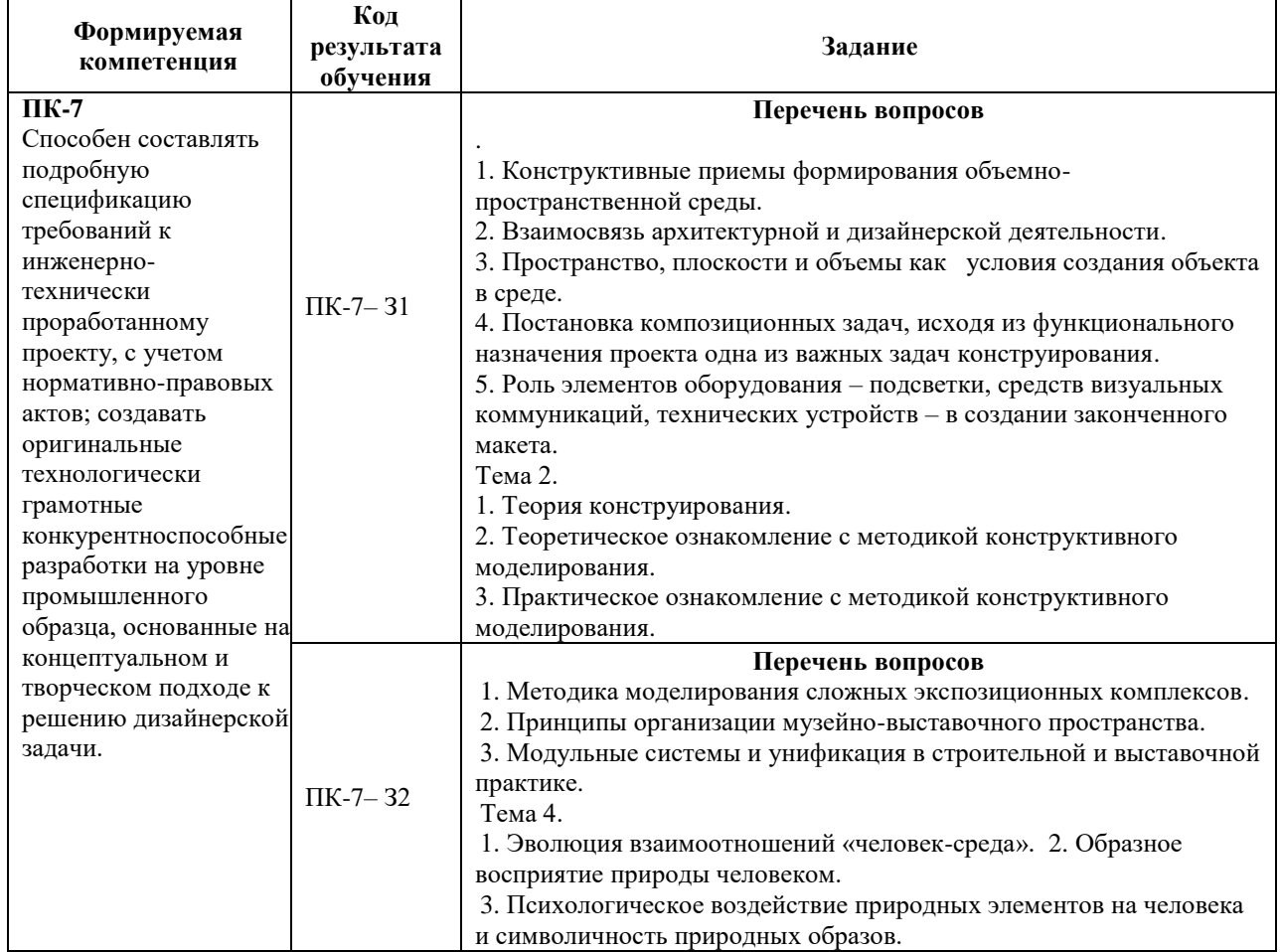

#### **6.1. Задания для углубления и закрепления приобретенных знаний**

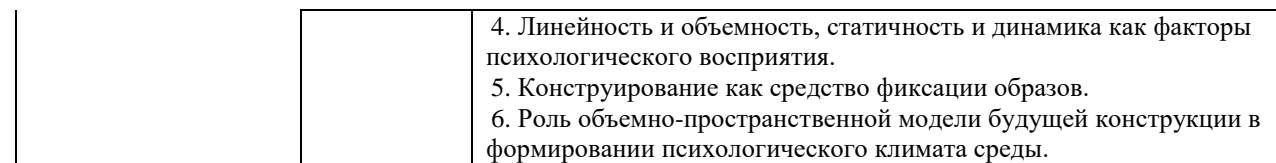

## **6.2. Задания, направленные на формирование профессиональных умений**

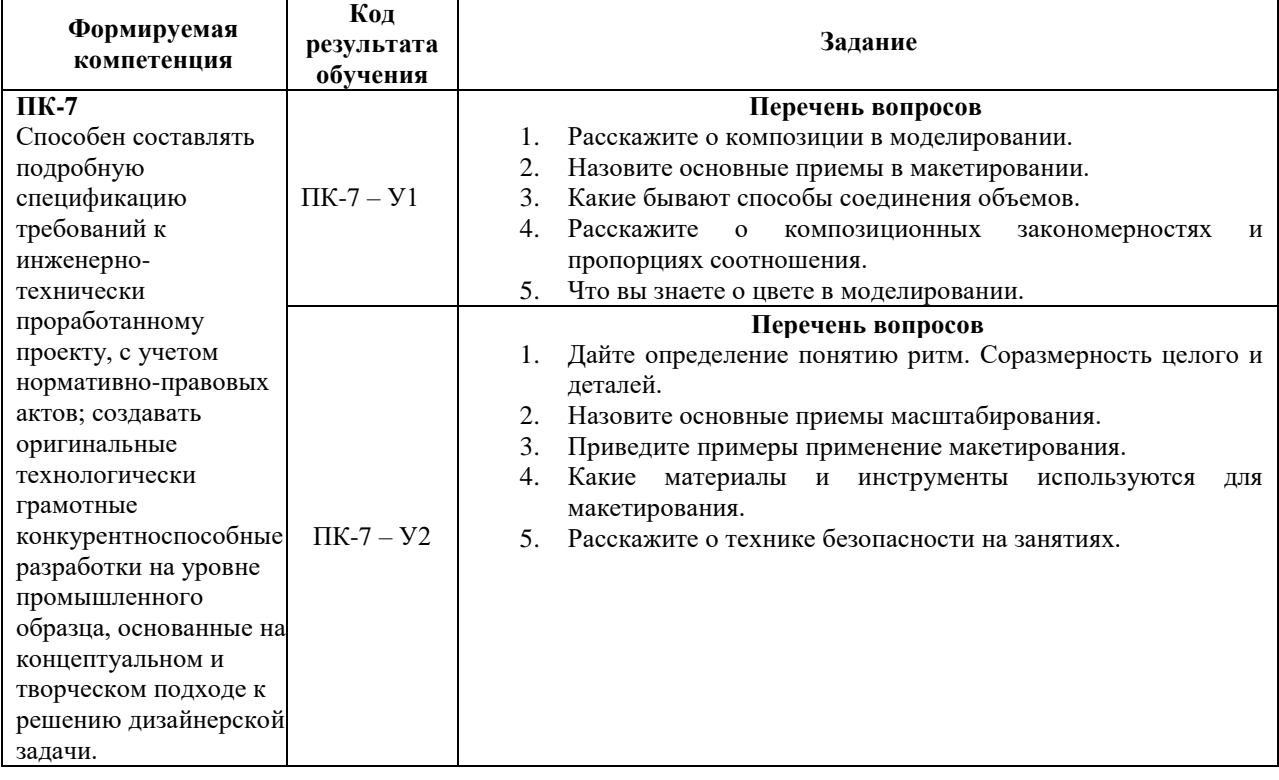

#### **6.3. Задания, направленные на формирование профессиональных навыков**

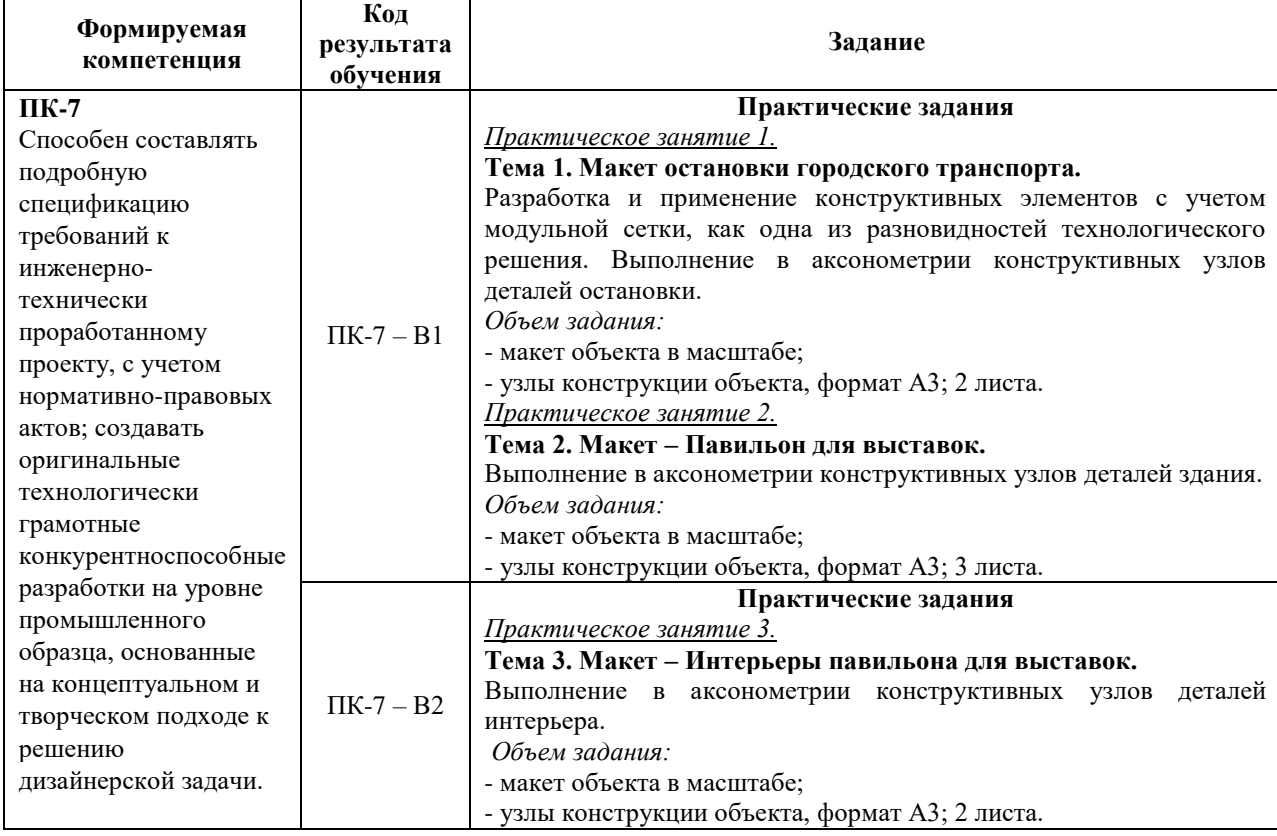

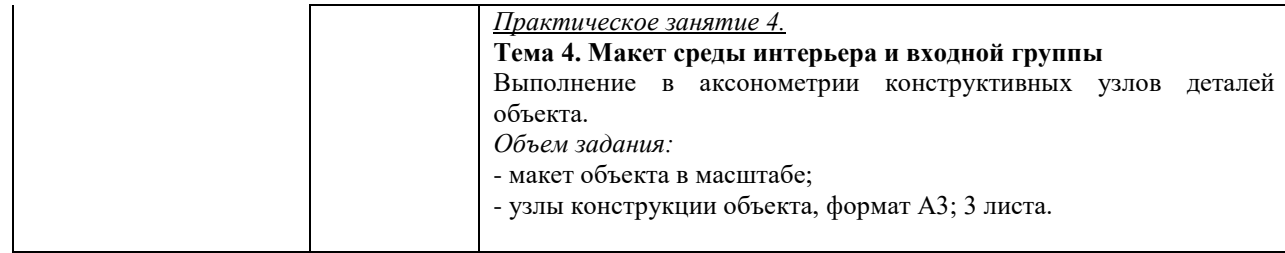

#### **7. ФОНД ОЦЕНОЧНЫХ СРЕДСТВ ДЛЯ ПРОВЕДЕНИЯ ТЕКУЩЕГО КОНТРОЛЯ И ПРОМЕЖУТОЧНОЙ АТТЕСТАЦИИ ОБУЧАЮЩИХСЯ ПО ДИСЦИПЛИНЕ (МОДУЛЮ).**

#### **Формируемая компетенция Планируемые результаты обучения ФОС для текущего контроля ФОС для промежуточной аттестации ПК-7** Способен составлять подробную спецификацию требований к инженернотехнически проработанному проекту, с учетом нормативно-правовых актов; создавать оригинальные технологически грамотные конкурентноспособные разработки на уровне промышленного образца, основанные на концептуальном и творческом подходе к решению .<br>лизайнерской залачи. **Знать** требования к инженернотехнически проработанному проекту, с учетом нормативноправовых актов ПК-7 З1 Устный опрос Вопросы к экзамену Темы курсовых работ правила составления композиционных, цветографических, эргономических решений ПК-7 З2 **Уметь** создавать оригинальные технологически грамотные конкурентноспособные разработки на уровне промышленного образца промышленного ооразца<br>ПК-7 У1 Реферат Вопросы к экзамену Темы курсовых выдвигать и разрабатывать и помога в помога в помога в помога в помога в помога в помога в помога в помога в п концептуальные, экспериментальные и инновационные идеи ПК-7 У2 **Владеть** ПК-7 В1 концептуальным и творческим подходами к решению дизайнерской задачи Практические задания Вопросы к экзамену Темы курсовых творческим подходом к и подворческим подходом к подворческим подходом к подворческим подходом к подворческим к решению дизайнерской задачи ПК-7 В2

#### *Паспорт фонда оценочных средств*

*Описание показателей и критериев оценивания компетенций на различных этапах их формирования, описание шкал оценивания*

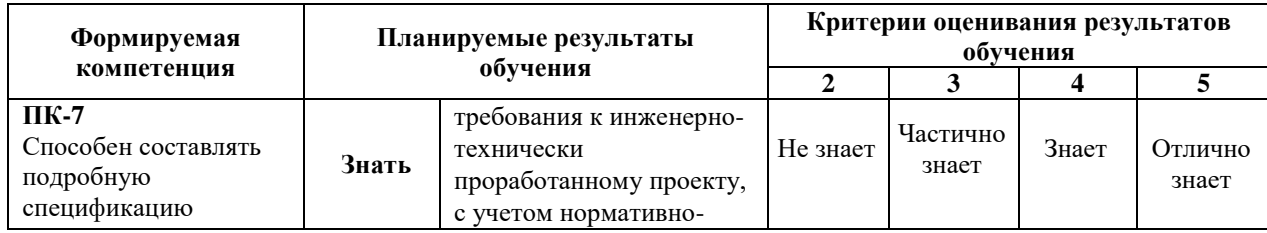

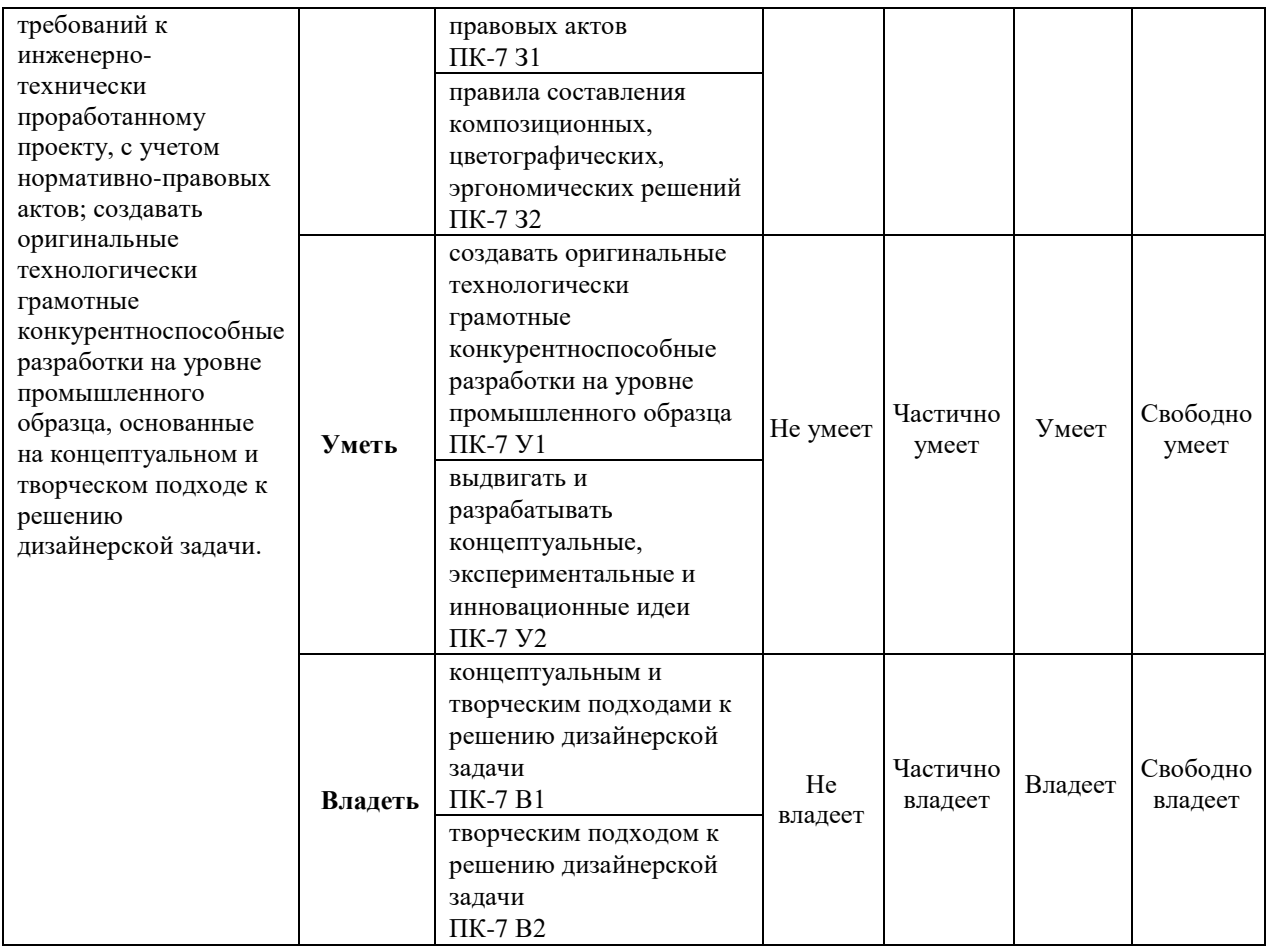

## **7.1 ФОС для проведения текущего контроля.**

## **7.1.1. Задания для оценки знаний**

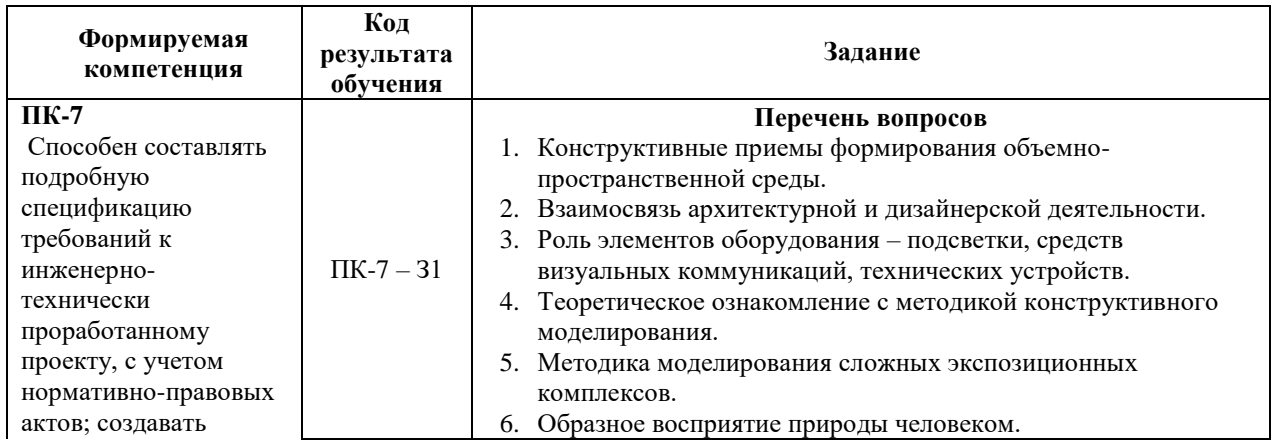

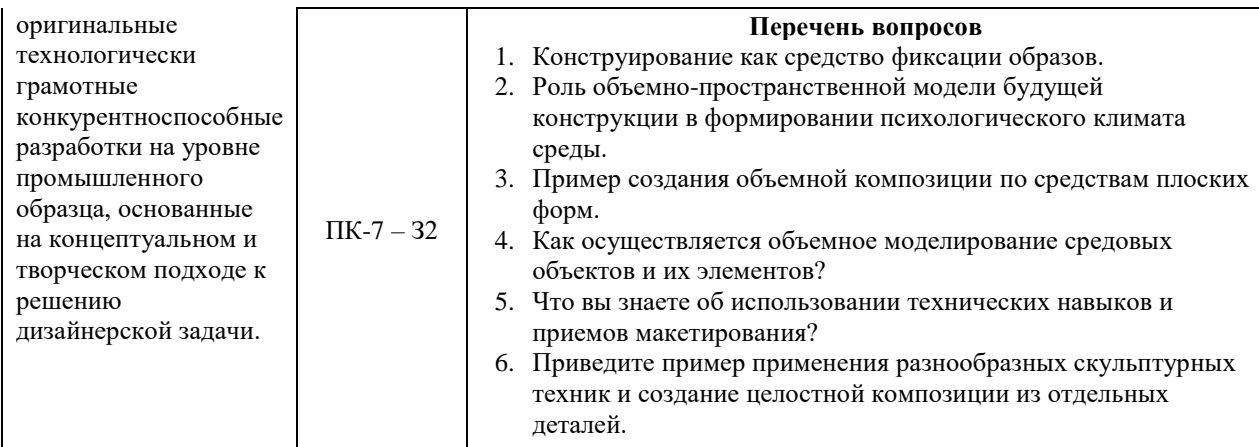

### Критерии оценки выполнения задания

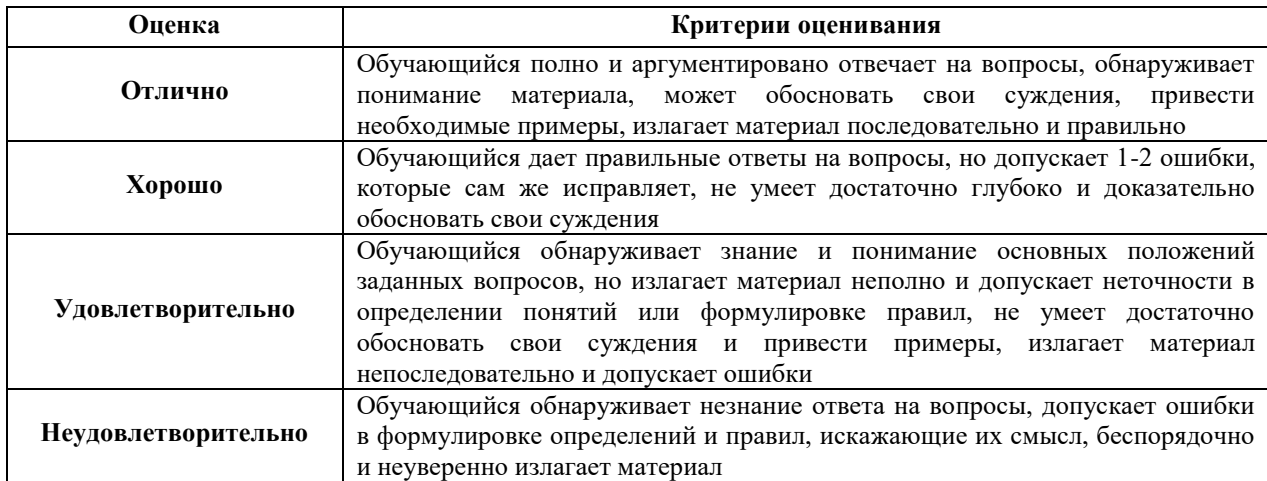

## 7.1.2. Задания для оценки умений

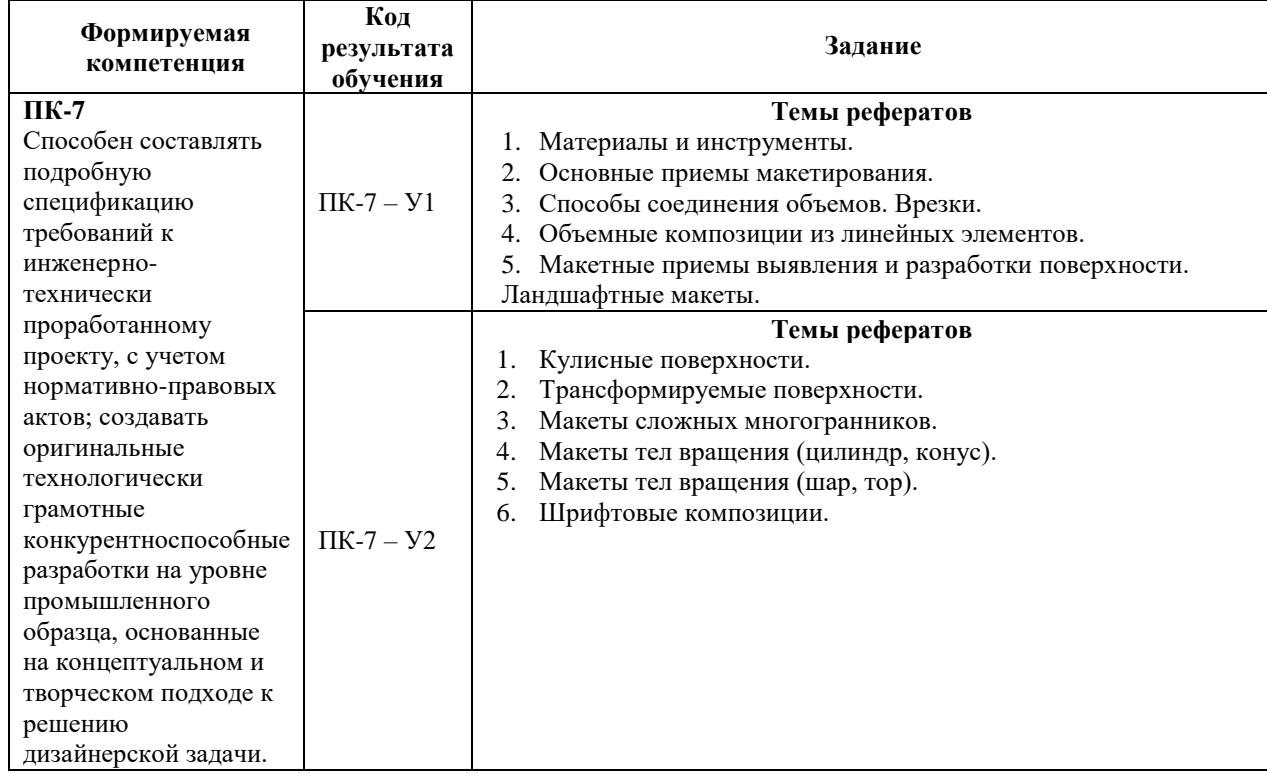

## **Критерии оценки учебных действий обучающихся (выступление с докладом, реферат по обсуждаемому вопросу)**

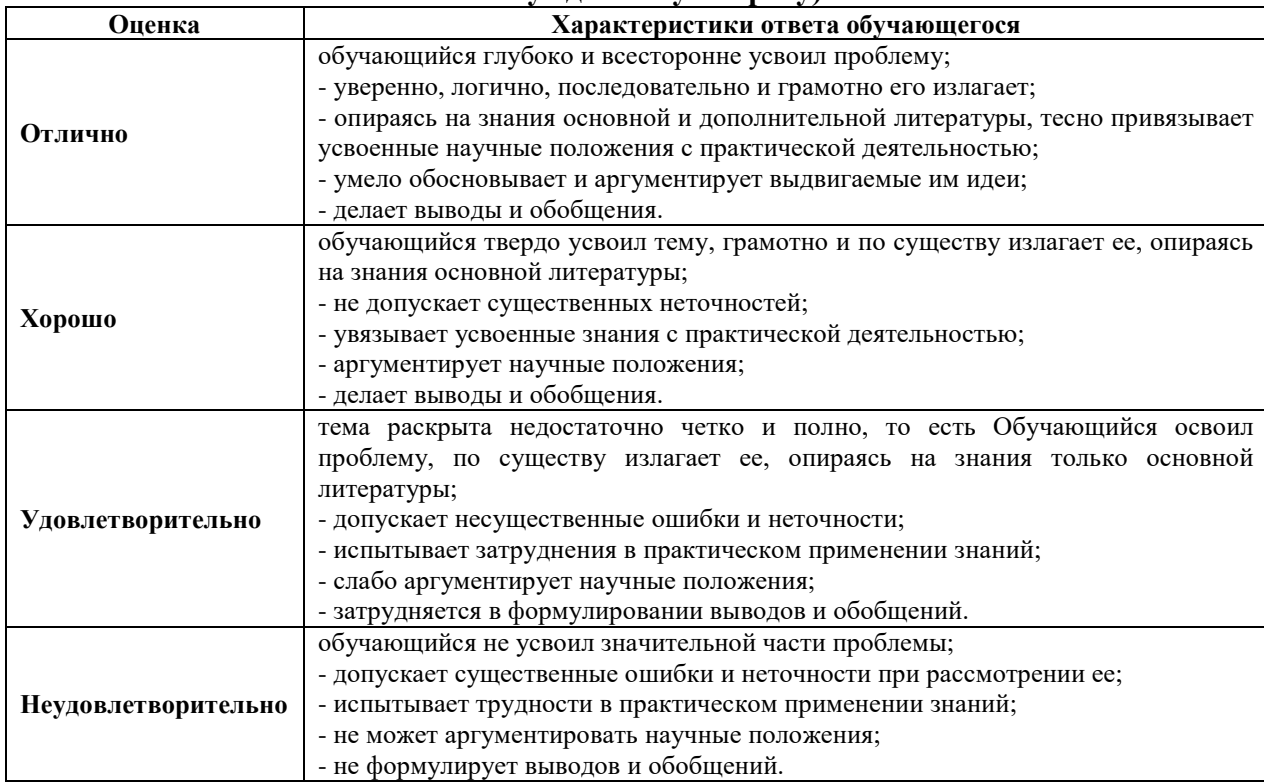

## **7.1.3. Задания для оценки владений, навыков**

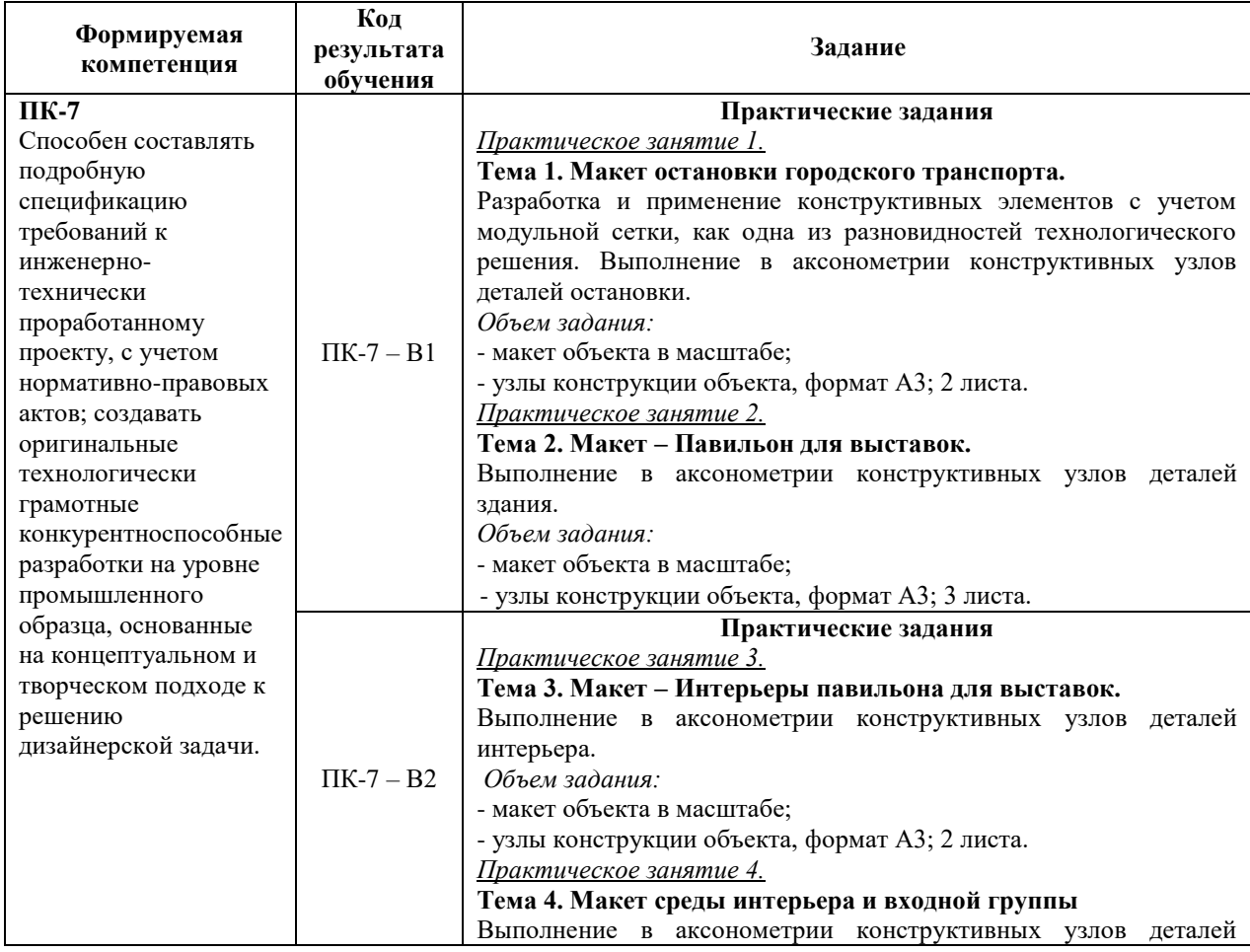

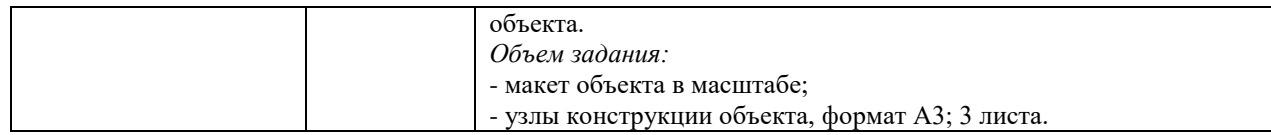

#### **Критерии оценки учебных действий, обучающихся на практических занятиях**

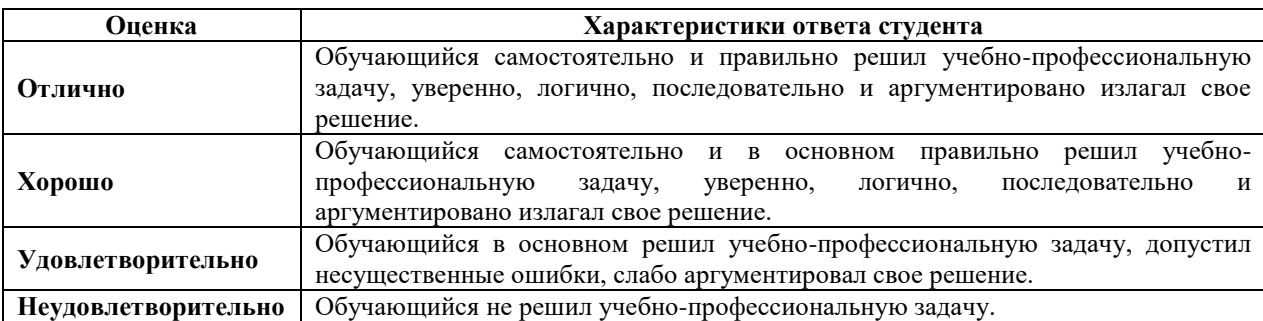

#### **7.2 ФОС для проведения промежуточной аттестации.**

#### **Темы курсовых работ:**

#### ПК-7 – З1, ПК-7 – З2, ПК-7 – У1, ПК-7 – У2, ПК-7 – В1, ПК-7 – В2

1. Особенности конструктивного моделирования внешних пространств.

2. Особенности конструктивного моделирования внутренних пространств общественных зданий.

#### **Критерии оценки курсовой работы**

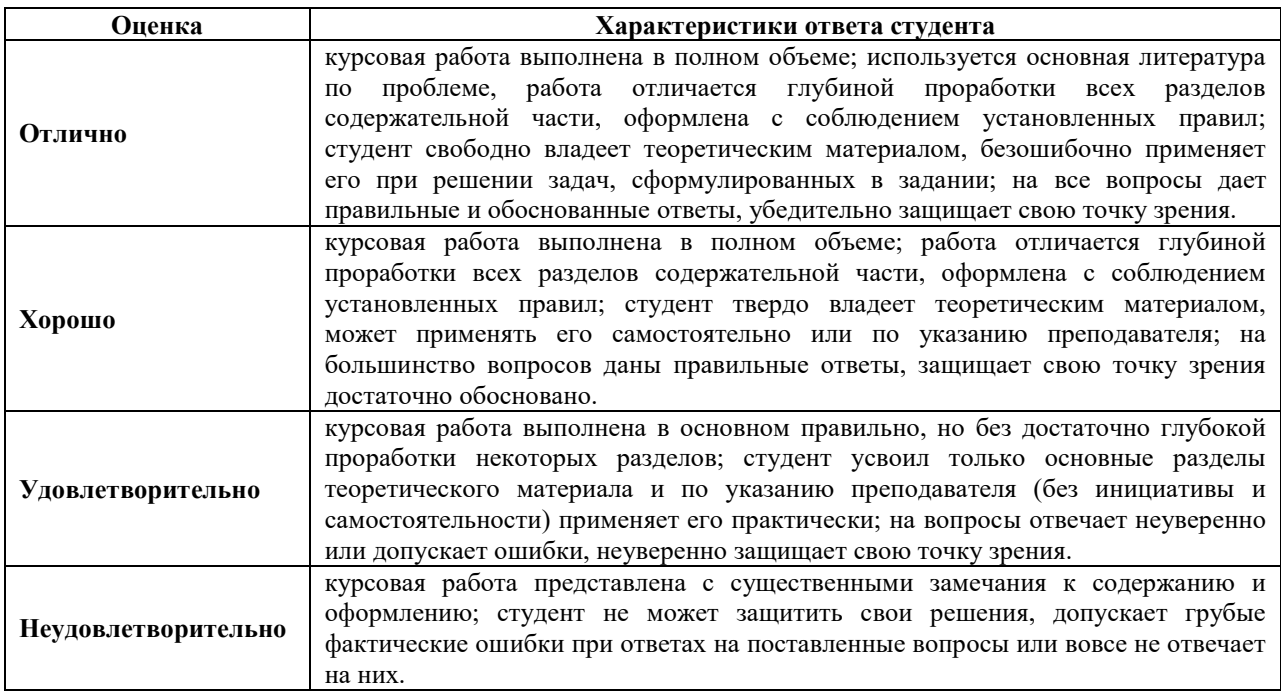

#### **7.2.1. Задания для оценки знаний к экзамену**

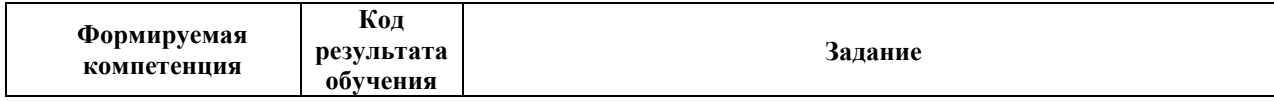

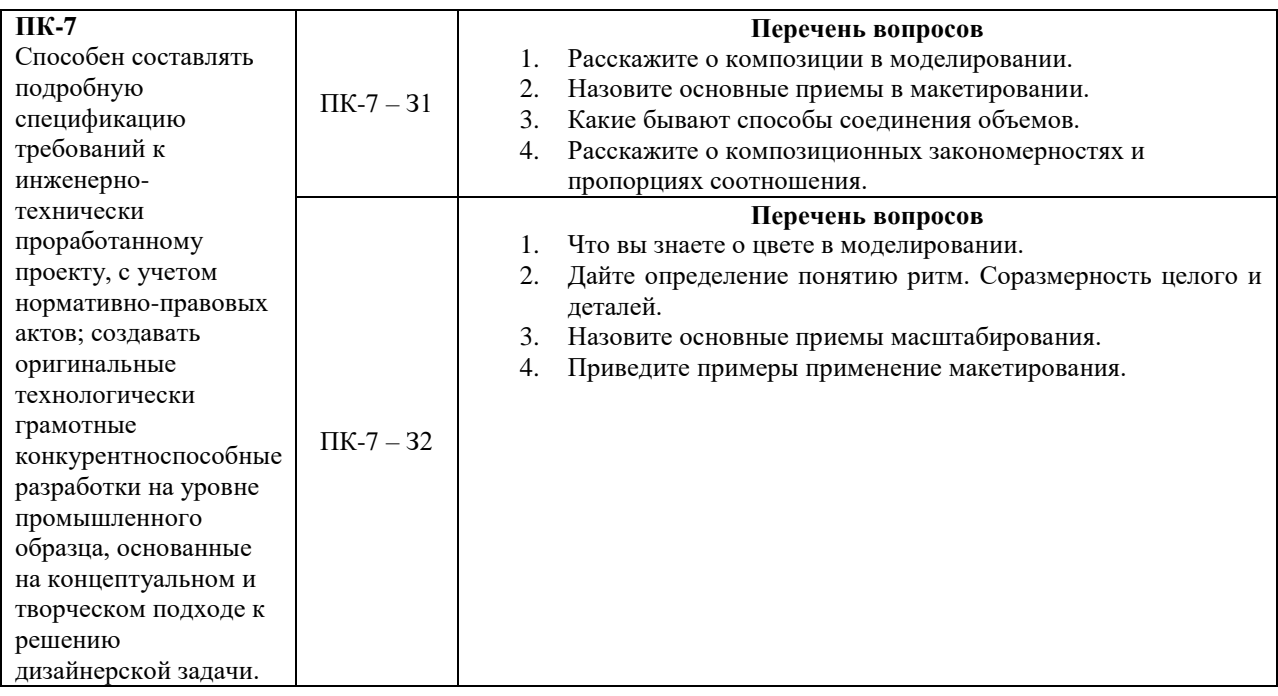

## **7.2.2. Задания для оценки умений к экзамену**

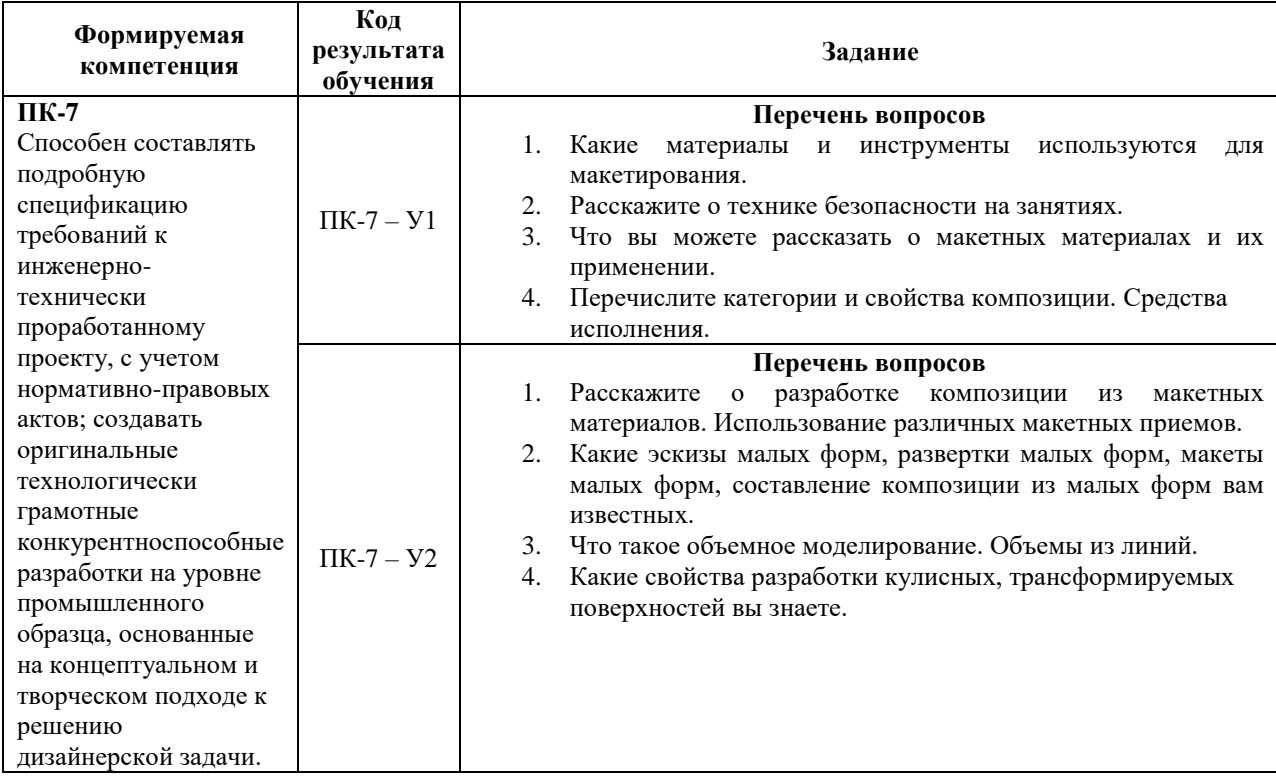

## **7.2.3. Задания для оценки владений, навыков к экзамену**

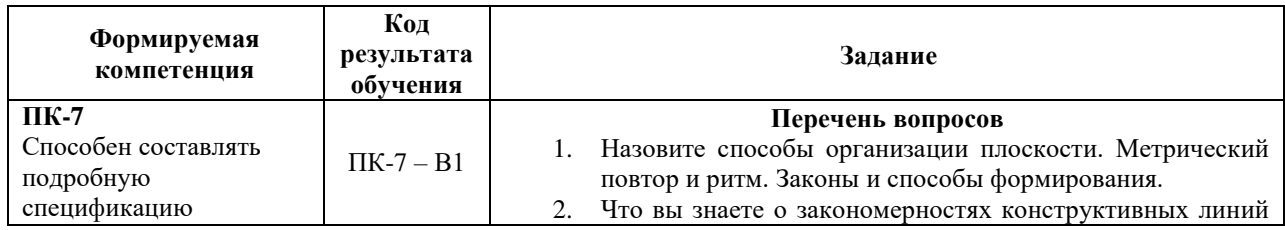

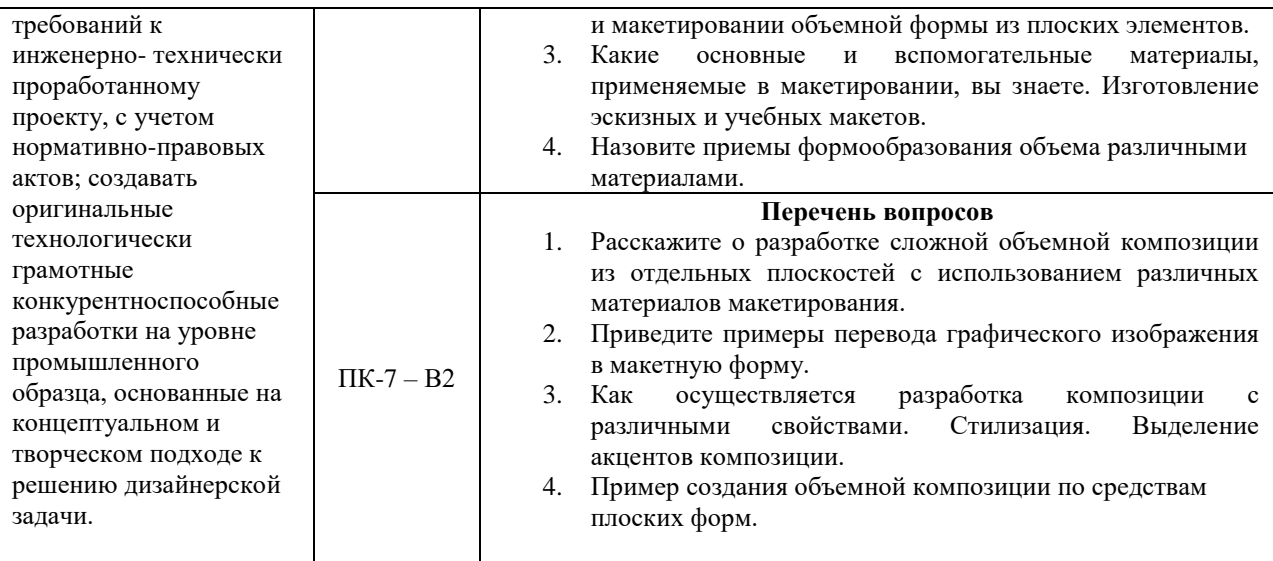

#### Уровни и критерии итоговой оценки результатов освоения дисциплины

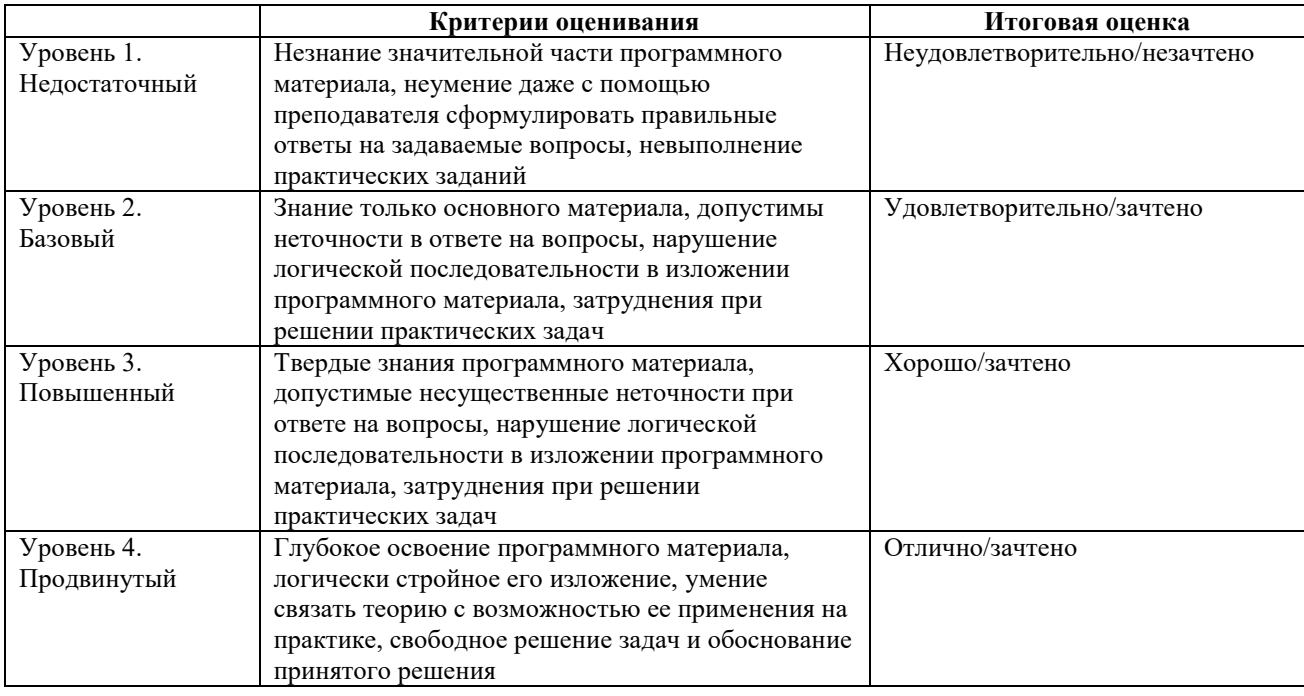

#### 8. ПЕРЕЧЕНЬ ОСНОВНОЙ И ЛОПОЛНИТЕЛЬНОЙ УЧЕБНОЙ ЛИТЕРАТУРЫ. НЕОБХОДИМОЙ ДЛЯ ОСВОЕНИЯ ДИСЦИПЛИНЫ.

#### 8.1. Основная учебная литература.

1. Калмыкова Н.В., Максимова И.А. Макетирование: учеб. пособие. - М.: Архитектура- $C. 2014.$ 

2. Архитектурно-ландшафтный дизайн. Теория и практика: учеб. пособие для бакалавриата / под ред. Г.А. Потаева. – М.: Форум; ИНФРА-М, 2015.

#### 8.2. Дополнительная учебная литература.

1. Калмыкова Н.В. Максимова И.А. Макетирование из бумаги. М.; Изд. дом Университет, 2000.

2. Московская школа дизайна. Опыт подготовки специалистов в МВХПУ. М.; ВНИИТЭ, 1991.

2. Новиков Н.В. Конструирование в академическом дизайне. СПБ.: СПБГХА, 1998.

3. Пузанов В.И. Макетные материалы и их применение // Техническая эстетика. 1984. №4.

4. Степанов А.В. и др., Объемно-пространственная композиция. М., Стройиздат, 1993.

5. Федосов Л.С. Макетирование в дизайне среды. Сыктывкар,2002.

6. Холмянский Л.М. Макетирование и графика в художественном констрировании. М., МАРХИ, 1978.

7. Тимофеева Т.А. Учебное макетирование в МАРХИ. М., Издательство «Ладья», 1997.

#### **9. ПЕРЕЧЕНЬ РЕСУРСОВ ИНФОРМАЦИОННО-ТЕЛЕКОММУНИКАЦИОННОЙ СЕТИ «ИНТЕРНЕТ», НЕОБХОДИМЫХ ДЛЯ ОСВОЕНИЯ ДИСЦИПЛИНЫ.**

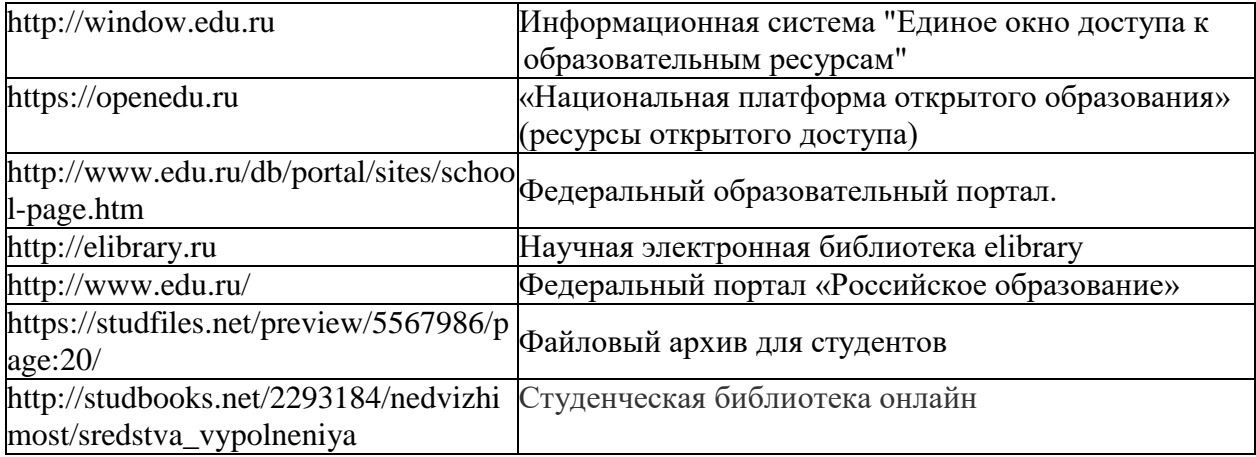

#### **10. МЕТОДИЧЕСКИЕ УКАЗАНИЯ ДЛЯ ОБУЧАЮЩИХСЯ ПО ОСВОЕНИЮ ДИСЦИПЛИНЫ (МОДУЛЯ).**

Основными видами аудиторной работы обучающегося при изучении дисциплины являются лекции и семинарские занятия. Обучающийся не имеет права пропускать без уважительных причин аудиторные занятия, в противном случае он может быть не допущен к зачету/экзамену.

На лекциях даются и разъясняются основные понятия темы, связанные с ней теоретические и практические проблемы, рекомендации для самостоятельной работы. В ходе лекции обучающийся должен внимательно слушать и конспектировать лекционный материал.

Завершают изучение наиболее важных тем учебной дисциплины семинарские занятия. Они служат для контроля подготовленности обучающегося; закрепления изученного материала; развития умения и навыков подготовки докладов, сообщений по естественнонаучной проблематике; приобретения опыта устных публичных выступлений, ведения дискуссии.

Семинару предшествует самостоятельная работа обучающегося, связанная с освоением лекционного материала и материалов, изложенных в учебниках, учебных пособиях и в рекомендованной преподавателем тематической литературе. По согласованию с преподавателем или его заданию обучающийся может готовить рефераты по отдельным темам дисциплины. Примерные темы докладов, рефератов и вопросов для обсуждения приведены в настоящих рекомендациях.

#### **10.1. Работа на лекции.**

Основу теоретического обучения обучающихся составляют лекции. Они дают систематизированные знания обучающимся о наиболее сложных и актуальных философских проблемах. На лекциях особое внимание уделяется не только усвоению обучающимися изучаемых проблем, но и стимулированию их активной познавательной деятельности, творческого мышления, развитию научного мировоззрения, профессионально-значимых свойств и качеств. Излагаемый материал может показаться обучающимся сложным, необычным, поскольку включает знания, почерпнутые преподавателем из различных отраслей науки, религии, истории, практики. Вот почему необходимо добросовестно и упорно работать на лекциях. Осуществляя учебные действия на лекционных занятиях, обучающиеся должны внимательно воспринимать действия преподавателя, запоминать складывающиеся образы, мыслить, добиваться понимания изучаемого предмета.

Обучающиеся должны аккуратно вести конспект. В случае недопонимания какойлибо части предмета следует задать вопрос в установленном порядке преподавателю. В процессе работы на лекции необходимо так же выполнять в конспектах модели изучаемого предмета (рисунки, схемы, чертежи и т.д.), которые использует преподаватель.

Обучающимся, изучающим курс, рекомендуется расширять, углублять, закреплять усвоенные знания во время самостоятельной работы, особенно при подготовке к семинарским занятиям, изучать и конспектировать не только обязательную, но и дополнительную литературу.

#### **10.2. Работа с конспектом лекций.**

Просмотрите конспект сразу после занятий. Отметьте материал конспекта лекций, который вызывает затруднения для понимания. Попытайтесь найти ответы на затруднительные вопросы, используя предлагаемую литературу. Если самостоятельно не удалось разобраться в материале, сформулируйте вопросы и обратитесь на текущей консультации или на ближайшей лекции за помощью к преподавателю.

Каждую неделю отводите время для повторения пройденного материала, проверяя свои знания, умения и навыки по контрольным вопросам и тестам.

#### **10.3. Выполнение практических работ.**

По наиболее сложным проблемам учебной дисциплины проводятся практические занятия. Их главной задачей является углубление и закрепление теоретических знаний у обучающихся.

Практическое занятие проводится в соответствии с планом. В плане указываются тема, время, место, цели и задачи занятия, тема доклада и реферативного сообщения, обсуждаемые вопросы. Дается список обязательной и дополнительной литературы, рекомендованной к занятию.

Подготовка обучающихся к занятию включает:

-заблаговременное ознакомление с планом занятия;

-изучение рекомендованной литературы и конспекта лекций;

-подготовку полных и глубоких ответов по каждому вопросу, выносимому для обсуждения;

-подготовку доклада, реферата по указанию преподавателя;

При проведении практических занятий уделяется особое внимание заданиям, предполагающим не только воспроизведение обучающимися знаний, но и направленных на развитие у них творческого мышления, научного мировоззрения. Для лучшего усвоения и закрепления материала по данной дисциплине помимо конспектов лекций, обучающимся необходимо научиться работать с обязательной и дополнительной литературой. Изучение, дисциплины предполагает отслеживание публикаций в периодических изданиях и работу с INTERNET.

Целесообразно готовиться к практическим занятиям за 1-2 недели до их начала, а именно: на основе изучения рекомендованной литературы выписать в контекст основные категории и понятия по учебной дисциплине, подготовить развернутые планы ответов и краткое содержание выполненных заданий. Обучающийся должен быть готов к контрольным опросам на каждом учебном занятии. Одобряется и поощряется инициативные выступления с докладами и рефератами по темам практических занятий.

#### **10.4. Подготовка докладов, фиксированных выступлений и рефератов.**

При подготовке к докладу по теме, указанной преподавателем, обучающийся должен ознакомиться не только с основной, но и дополнительной литературой, а также с последними публикациями по этой тематике в сети Интернет. Необходимо подготовить текст доклада и иллюстративный материал в виде презентации. Доклад должен включать введение, основную часть и заключение. На доклад отводится 10-15 минут учебного времени. Он должен быть научным, конкретным, определенным, глубоко раскрывать проблему и пути ее решения.

Рекомендации к выполнению реферата:

1. Работа выполняется на одной стороне листа формата А 4.

2. Размер шрифта 14, межстрочный интервал (одинарный).

3. Объѐм работы должен составлять от 10 до 15 листов (вместе с приложениями).

4. Оставляемые по краям листа поля имеют следующие размеры:

Слева - 30 мм; справа - 15 мм; сверху - 15 мм; снизу - 15 мм.

5. Содержание реферата:

- *Титульный лист.*
- *Содержание.*
- *Введение.*

Введение должно включать в себя краткое обоснование актуальности темы реферата. В этой части необходимо также показать, почему данный вопрос может представлять научный интерес и какое может иметь практическое значение.

- *Основной материал.*
- *Заключение.*

Заключение - часть реферата, в которой формулируются выводы по параграфам, обращается внимание на выполнение поставленных во введении задач и целей. Заключение должно быть чѐтким, кратким, вытекающим из основной части.

*Список литературы*.

6. Нумерация страниц проставляется в правом нижнем углу, начиная с введения (стр. 3). На титульном листе и содержании, номер страницы не ставиться.

7. Названия разделов и подразделов в тексте должны точно соответствовать названиям, приведѐнным в содержании.

8. Таблицы помещаются по ходу изложения, должны иметь порядковый номер. (Например: Таблица 1, Рисунок 1, Схема 1 и т.д.).

9. В таблицах и в тексте следует укрупнять единицы измерения больших чисел в зависимости от необходимой точности.

10. Графики, рисунки, таблицы, схемы следуют после ссылки на них и располагаются симметрично относительно цента страницы.

11. В списке литературы указывается полное название источника, авторов, места издания, издательство, год выпуска и количество страниц.

#### **10.5. Разработка электронной презентации.**

Распределение тем презентации между обучающимися и консультирование их по выполнению письменной работы осуществляется также как и по реферату. Приступая к подготовке письменной работы в виде электронной презентации необходимо исходить из целей презентации и условий ее прочтения, как правило, такую работу обучаемые представляют преподавателю на проверку по электронной почте, что исключает возможность дополнительных комментариев и пояснений к представленному материалу.

По согласованию с преподавателем, материалы презентации обучающийся может представить на CD/DVD-диске (USB флэш-диске).

Электронные презентации выполняются в программе MS PowerPoint в виде слайдов в следующем порядке:

-титульный лист с заголовком темы и автором исполнения презентации;

-план презентации (5-6 пунктов -это максимум);

-основная часть (не более 10 слайдов);

-заключение (вывод);

Общие требования к стилевому оформлению презентации:

-дизайн должен быть простым и лаконичным;

-основная цель - читаемость, а не субъективная красота. При этом не надо впадать в другую крайность и писать на белых листах черными буквами – не у всех это получается стильно;

-цветовая гамма должна состоять не более чем из двух-трех цветов;

-всегда должно быть два типа слайдов: для титульных, планов и т.п. и для основного текста;

-размер шрифта должен быть: 24–54 пункта (заголовок), 18–36 пунктов (обычный текст);

-текст должен быть свернут до ключевых слов и фраз. Полные развернутые предложения на слайдах таких презентаций используются только при цитировании. При необходимости, в поле «Заметки к слайдам» можно привести краткие комментарии или пояснения.

-каждый слайд должен иметь заголовок;

-все слайды должны быть выдержаны в одном стиле;

-на каждом слайде должно быть не более трех иллюстраций;

-слайды должны быть пронумерованы с указанием общего количества слайдов;

-использовать встроенные эффекты анимации можно только, когда без этого не обойтись.

Обычно анимация используется для привлечения внимания слушателей (например, последовательное появление элементов диаграммы).

-списки на слайдах не должны включать более 5–7 элементов. Если элементов списка все-таки больше, их лучше расположить в две колонки. В таблицах не должно быть более четырех строк и четырех столбцов – в противном случае данные в таблице будут очень мелкими и трудно различимыми.

#### **10.6. Методика работы с обучающимися с ограниченными возможностями здоровья.**

В Институте созданы специальные условия для получения высшего образования по образовательным программам обучающимися с ограниченными возможностями здоровья (ОВЗ).

Для перемещения инвалидов и лиц с ограниченными возможностями здоровья созданы специальные условия для беспрепятственного доступа в учебные помещения и другие помещения, а также их пребывания в указанных помещениях с учетом особенностей психофизического развития, индивидуальных возможностей и состояния здоровья таких обучающихся.

При получении образования обучающимся с ограниченными возможностями здоровья при необходимости предоставляются бесплатно специальные учебники и учебные пособия, иная учебная литература. Также имеется возможность предоставления услуг ассистента, оказывающего обучающимся с ограниченными возможностями здоровья необходимую техническую помощь, в том числе услуг сурдопереводчиков и тифлосурдопереводчиков.

Получение доступного и качественного высшего образования лицами с

ограниченными возможностями здоровья обеспечено путем создания в Институте комплекса необходимых условий обучения для данной категории обучающихся. Информация о специальных условиях, созданных для обучающихся с ограниченными возможностями здоровья, размещена на сайте Института.

Для обучения инвалидов и лиц с ОВЗ, имеющих нарушения опорнодвигательного аппарата обеспечиваются и совершенствуются материально-технические условия беспрепятственного доступа в учебные помещения, туалетные, другие помещения, условия их пребывания в указанных помещениях (наличие лифта, пандусов, поручней, расширенных дверных проемов и др.).

Для адаптации к восприятию обучающимися инвалидами и лицами с ОВЗ с нарушенным слухом справочного, учебного материала, предусмотренного образовательной программой по выбранным направлениям подготовки, обеспечиваются следующие условия: для лучшей ориентации в аудитории, применяются сигналы, оповещающие о начале и конце занятия (слово «звонок» пишется на доске); внимание слабослышащего обучающегося привлекается педагогом жестом (на плечо кладется рука, осуществляется нерезкое похлопывание); разговаривая с обучающимся, педагог смотрит на него, говорит ясно, короткими предложениями, обеспечивая возможность чтения по губам.

Компенсация затруднений речевого и интеллектуального развития слабослышащих инвалидов и лиц с ОВЗ проводится за счет: использования схем, диаграмм, рисунков, компьютерных презентаций с гиперссылками, комментирующими отдельные компоненты изображения; регулярного применения упражнений на графическое выделение существенных признаков предметов и явлений; обеспечения возможности для обучающегося получить адресную консультацию по электронной почте по мере необходимости.

Для адаптации к восприятию инвалидами и лицами с ОВЗ с нарушениями зрения справочного, учебного, просветительского материала, предусмотренного образовательной программой Института по выбранной специальности, обеспечиваются следующие условия: ведется адаптация официального сайта в сети Интернет с учетом особых потребностей инвалидов по зрению, обеспечивается наличие крупношрифтовой справочной информации о расписании учебных занятий; в начале учебного года обучающиеся несколько раз проводятся по зданию Института для запоминания месторасположения кабинетов, помещений, которыми они будут пользоваться; педагог, его собеседники, присутствующие представляются обучающимся, каждый раз называется тот, к кому педагог обращается; действия, жесты, перемещения педагога коротко и ясно комментируются; печатная информация предоставляется крупным шрифтом (от 18 пунктов), тотально озвучивается; обеспечивается необходимый уровень освещенности помещений; предоставляется возможность использовать компьютеры во время занятий и право записи объяснения на диктофон (по желанию обучающегося).

Форма проведения текущей и промежуточной аттестации для обучающихся с ОВЗ определяется преподавателем в соответствии с учебным планом. При необходимости обучающемуся с ОВЗ с учетом его индивидуальных психофизических особенностей дается возможность пройти промежуточную аттестацию устно, письменно на бумаге, письменно на компьютере, в форме тестирования и т.п., либо предоставляется дополнительное время для подготовки ответа.

#### **10.7. Методические рекомендации по оформлению курсовых работ.**

Курсовая работа имеет целью закрепление знаний, полученных при изучении дисциплины, на основе углубленной самостоятельной проработки научной и специальной литературы, критического анализа фактических данных по исследуемой проблеме. Тема работы выбирается обучающимся самостоятельно.

Курсовая работа – это завершающий этап усвоения обучающимся соответствующей дисциплины или отдельного ее раздела. Она представляет собой научно-исследовательскую разработку по отдельной теме данной дисциплины.

Поэтому основными требованиями к ее содержанию является исследовательскоаналитический характер, конкретность, логичность, самостоятельность написания и качество оформления.

В результате написания курсовой работы, обучающийся должен показать:

прочные теоретические знания по избранной теме;

навыки получения, изучения и обработки (анализа) статистической и иной информации;

способность к критической оценке и разностороннему рассмотрению затрагиваемых проблем функционирования объектов сервиса;

умение увязывать вопросы теории с практикой функционирования объектов сервиса;

умение качественного оформления курсовой работы.

Работа над каждой курсовой работой должна осуществляться по следующим основным разделам:

#### Содержание пояснительной записки:

титульный лист;

задание на курсовой проект;

лист нормоконтроля;

содержание;

введение;

разделы по основной части в соответствии с утвержденным заданием на курсовое проектирование; (научно-исследовательский раздел;

проектно-композиционный раздел)

-заключение:

- список использованных источников и литературы;

- приложение.

Содержание (оглавление).

Содержание включает наименование всех разделов, подразделов и пунктов (если они имеются) с указанием номеров страниц, на которых размещается начало материала разделов (подразделов, пунктов) в соответствии с ГОСТом.

#### Введение (объем - 2 страницы)

Во вводной части в краткой форме описывается суть темы, обосновывается ее актуальность и идейность, приводятся основные принципы освоения наследия прошлого, отношения традиций и новаторства в современном дизайне, формулируется цель, в соответствии с которой ставятся задачи для ее решения.

#### 1. Научно-исследовательский раздел (объем 10-15 страниц)

В научно-исследовательском разделе пояснительной записки ведется обоснование разработки темы, раскрываются основные вопросы, подлежащие изучению, сообщаются методы исследования, использованные автором при разработке курсового проекта, делаются краткие выводы.

Научно-исследовательский раздел включает в себя два основных пункта представления выбранной темы:

1. Непосредственное представление выбранной темы.

2. Доказательство актуальности выбранной темы.

#### Научно - исследовательский раздел, как обоснование выбора темы.

1.1. Исследовательскую часть необходимо связывать с проблемами дизайнпроектирования используя методологию;

1.2. Анализ решения темы дается в связи с конкретным методом проектирования. Анализ метода проектирования:

проанализировать науку методология;

определить конкретный метод, его основные характеристики;

определить масштаб возможного применения.

1.2.1. Просмотр, копирование и анализ аналогичных по теме проекта дизайнерских решений объектов (по материалам международных конгрессов и семинаров по направлению средового дизайна, выставок, архитектурных и интерьерных журналов);

1.2.2. Перспективные направления дизайн-проектирования, доказывающие актуальность существование данной темы;

1.2.3. Творческое обоснование художественной авторской концепции, подкрепленное иллюстративным материалом и самостоятельными выводами.

Весь собранный иллюстративный материал по данному исследованию – рисунки, копии, эскизы и др. – оформляется в приложении в соответствии с требованиями нормоконтроля.

#### **2. Проектно-композиционный раздел (объем 15-20 страниц)**

Эта часть пояснительной записки занимает центральное место в ее структуре и является наиболее важной частью курсовой работы.

В зависимости от функциональной сложности и объема исходного объекта проектирования и методологических задач курсового проекта его содержание и состав определяются конкретным заданием на проектирование, при этом в обязательный набор входит подборка аналоговых решений.

#### **2.1. Содержание и состав проектно-композиционного раздела**

В графическую часть проекта *интерьера* должны входить:

- исходная информация об объекте проектирования (исходным материалом для дизайн-проектирования является архитектурный проект или архитектурные обмеры объекта);

- схемы функционального зонирования помещений

- планы пола и потолка;

- развертки стен;

- трехмерные изображения пространств наиболее существенных дизайнерских разработок;

- колерные таблицы;

- конструктивные узлы и декоративные детали; - экспликация и аннотация.

В графическую часть проекта *средового* объекта должны входить:

- исходная информация об объекте проектирования;

- ситуационный план;
- генплан;

- чертежи фасадов, планы зданий и сооружений

- разрезы зданий (если необходимо);

- схемы функционального зонирования пространства и дорожно-тропиночной сети;

- трехмерные изображения пространств наиболее существенных дизайнерских разработок;

- конструктивные узлы и детали;

- экспликация и аннотация.

Удельный вес, глубина проработки, масштаб, стилистика графической подачи указанных разделов или элементов проекта реализуются автором в соответствии с принятой творческой концепцией дизайнерского замысла после обсуждения и утверждения решения ведущим педагогом, может представляться как в ручной, так и в компьютерной графике.

#### **2.2. Последовательность курсового проектирования**

В соответствии с тематикой и задачами курсового проекта:

- подбирается исходный объект;

- анализируются его параметры и типологические особенности, определяющие объективные возможности дизайна в сопоставлении с требованиями заказчика;

- изучаются аналоги дизайн-проектирования сходных объектов;

- выполняются пробные эскизы вариантов творческого замысла;

- проводится клаузура;

- формируется творческая концепция проекта;

-устанавливается наиболее целесообразное направление проектирования;

- проводится рабочее проектирование с установлением необходимого состава проекций, разработкой конструкций и декоративных элементов, колористики;

- составляется пояснительная записка;

- осуществляется компоновка материала, завершаемая графическим исполнением проекта.

#### **2.3. Подбор исходного объекта дизайн-проектирования**

Процесс работы дизайнера от первоначального замысла до исполнения объекта в материале проходит в несколько этапов. Начинается работа с получения задания на проектирование, в котором представляются все необходимые дизайнеру сведения об объекте проектирования: его назначение, функциональные, конструктивные, технологические, эргономические и другие требования. При этом объектом дизайнерского проектирования может быть, как уже существующий объект, его модернизация, так и создание принципиально нового средового объекта.

Параметры и функции объекта должны быть соразмерны задачам курсового проекта определенной направленности. Если это разработка интерьера или средового объекта, то студент должен встроиться в тему и масштаб, выполняя эскизные прорисовки, обследовать план, представить пространство, его возможности для дизайнпроектирования и т.д. Если это реальные объекты, подлежащие реконструкции и реставрации, изучить специальную исходную документацию, отражающую их статус и допущения в проектировании и реализации проектов. В учебном проекте желательно моделировать ситуацию ограничений, разрабатывая соответствующую тактику проектирования.

#### **2.4. Анализ объекта проектирования и аналогов**

Для определения возможных направлений проектирования необходима полная ясность с пространственными параметрами объекта, его функциональным назначением, состоянием конструктивной основы и ограждающих конструкций, документально фиксированным статусом с ограничениями конструктивных и стилистических изменений.

Учет области допущений уже на первых этапах предпроектной работы позволит не выходить в процессе дальнейшего проектирования за рамки регламентации. Особого внимания требует оценка прочности основных несущих конструкций, а для интерьеров зданий, представляющих памятники истории, культуры и архитектуры, сохранение или восстановление стилистики.

Изучение дизайнерских решений объектов, аналогичных заданному, позволяет ускорить процесс поиска уместного и эффективного направления проектирования, использовать существующий опыт с его интерпретацией, избежать проектных ошибок.

Собранный материал в рисунках, ксерокопиях и др. виде необходимо накапливать и использовать при формировании замысла и рабочем проектировании - как принципиальные решения, так и отдельные детальные находки. Задача студента на данном этапе курсового проекта: грамотно пользоваться аналоговым материалом, не смущаться копирования высококачественных образцов, учиться на их основе композиционному и графическому мастерству.

На основании изучения исходных материалов по объекту, анализа аналоговых решений выполняется ряд пробных эскизов, фиксирующих возможные направления проектирования. Проведение клаузуры на тему курсового проекта дает возможность сформировать творческую концепцию проекта, суть которой заключается в формализации главного образного и стилистического мотива проекта, в русле которого выполняется его

дальнейшая детальная разработка. В основе творческой концепции лежит - целостный, лаконичный, оригинальный замысел, стилистически пронизывающий все разделы проекта.

#### **2.5. Рабочее проектирование**

Залогом успешности курсового дизайн-проектирования является стратегическая программа проектного развития основного направления, его осмысление и оценка с точки зрения функциональной целесообразности, конструктивной надежности, эстетической полноценности, стилистической цельности и, разумеется, неординарности замысла. Рабочие проектные материалы, представляющие варианты пространственного, колористического, декоративного решения, должны постоянно находиться в поле зрения автора, изменяться, дополняться, сопоставляться для того, чтобы в процессе творческого поиска был отработан окончательный вариант проектного направления. Установление этого направления может быть связано с возвращением к первоначальным идеям, с одновременной проработкой деталей и перспективных видов, предварительным формированием композиции графического материала. В разделах рабочего проектирования, затрагивающих общее объемнопланировочное и конструктивное состояние объекта, должны быть учтены предписания нормативных документов - СНиП, регламентирующих проектные допущения. Проектные разработка ведутся с учетом принятых нормативов в архитектурностроительном черчении.

Номенклатура разрабатываемых конструктивных узлов и деталей может быть изменена или дополнена сообразно задачам проекта.

Разработка декоративного элемента, акцентирующего дизайнерское решение (интерьера или внешней среды) должна быть стилистически увязана с общим дизайном пространства, фиксировать визуальные оси и создавать необходимый художественный эффект. В качестве декоративного акцента могут проектироваться витражи, панно, настенные композиции различной техники исполнения, круглая скульптура, мебель, элементы фитодизайна, решетки, светильники и т.п. предметные детали плоскостного или объемного наполнения интерьера, оснащения пространства внешнего благоустройства.

Полностью разработанный в процессе проектирования графический материал компонуется на экспозиционной поверхности. В окончательном виде экспозиция проекта должна иметь убедительную композицию, профессионально выполненную графику, грамотно иллюминованные необходимыми надписями и обозначениями чертежи.

#### **2.6. Компоновка изобразительного материала**

Рабочее проектирование завершается подготовкой текстового и графического материала, отображающего содержание проекта. В процессе работы над проектом формируется общая идея о том, как будет представлен проект, что и в каком объеме, масштабе, графике необходимо изложить в зрительном ряду - проектной экспозиции. Обращаем внимание на то, что зрительный ряд - не иллюстрация к проекту, это сам проект, поэтому его экспозиция должна давать полное представление о ходе работы и ее результатах.

В экспозиции демонстрируется логика самого процесса проектирования - от представления исходного материала, его анализа, к разработанному автором решению в проекциях, деталях и узлах, а также в колористике, композиционном формообразовании, где в наиболее рациональном порядке располагаются все элементы проекта. Например, для средового проекта сначала идет генплан в масштабе (1:100, 1:250, 1:500) с выделением в нем проектируемой части средового архитектурного комплекса. Далее следуют фасады зданий, продольный и поперечный разрезы. Для интерьерного проекта отдельные пространственные зоны и помещения представляются масштабами(1:100, 1:50). За ними располагаются перспективы - в количестве от 3 до 8 шт.

Завершает композицию художественно-конструктивная разработка детали (малые архитектурные формы или декоративные объекты интерьера). Все эти элементы также выполняются в общей графической композиции. К этому могут быть добавлены рабочие эскизы (если они отличаются качественностью решения и исполнения и компьютерные визуализации, представляющие детальную разработку самых разных участков проектируемого средового и интерьерного пространства.

Главная, самая большая перспектива должна занимать центр всей графической композиции курсового проекта. Основное требование к зрительному ряду дизайнпроекта его композиционная целостность, свидетельствующая о продуманном размещении изобразительного материала, что само по себе рекомендует проект с лучшей стороны.

Наиболее выразительны и понятны фронтальные перспективы со смещением точки схода от центра симметрии.

Для графического изображения материалов, конструкций, специальных обозначений используются рекомендации соответствующих нормативных документов, которыми не следует пренебрегать, особенно в рабочем проекте.

Изображения людей удачно дополняют перспективы пространства, придавая ему нужную соразмерность и динамику.

Вся экспозиция оставляет благоприятное впечатление проработанности, если она иллюминована достаточным и необходимым объемом надписей, размеров и обозначений. Отсутствие пояснений и надписей создает эффект плавающего изображения, отсутствии свидетельствует  $\sigma$ композиционного осмысления материала  $\mathbf{M}$ неорганизованности работы.

#### 2.7. Средства визуализации практической части

Средства проектно-графического моделирования предполагают различные типы проектно-графических изображений, как в ручной, так и в компьютерной графике. Средства компьютерного проектирования (программы трехмерного моделирования -ЗDMAX и ARCHICAD: лвухмерного молелирования Adobe Photoshop и Corel Draw). К средствам объемного моделирования относится макетирование (поисковые, доводочные, демонстрационные макеты).

#### Заключение

В разделе «Заключение» помещаются краткие выводы по результатам выполнения курсового проекта, в которых отражаются ответы на задачи, поставленные во Введении.

#### Приложение

Раздел «Приложение» включает в себя весь иллюстративный и графический материал, который не вошел в основную часть пояснительной записки. Также в приложение помещают чертежи и рисунки.

Приложение А - включает в себя весь иллюстративный материал, связанный с научно-исследовательским разделом: источники проектирования, современные аналоги.

Приложение  $B$  - включает в себя иллюстративный, графический и эскизный материал. Эргономика, типовые узлы, соединения.

Приложение  $B$  – разработка элементов оборудования; включает в себя чертежи, схемы, планы и развертки;

Приложение  $\bar{A}$  – включает в себя компьютерные визуализации проектируемого объекта.

#### 11. ПЕРЕЧЕНЬ ИНФОРМАЦИОННЫХ ТЕХНОЛОГИЙ, ИСПОЛЬЗУЕМЫХ ПРИ **ОСУШЕСТВЛЕНИИ ОБРАЗОВАТЕЛЬНОГО** ПРОЦЕССА  $\Pi$ <sup>O</sup> ДИСЦИПЛИНЕ, ВКЛЮЧАЯ ПЕРЕЧЕНЬ ПРОГРАММНОГО ОБЕСПЕЧЕНИЯ И ИНФОРМАЦИОННЫХ СПРАВОЧНЫХ СИСТЕМ (ПРИ НЕОБХОДИМОСТИ).

При проведении лекционных занятий по дисциплине преподаватель использует аудиовизуальные, компьютерные и мультимедийные средства обучения Института, а также демонстрационные (презентации) и наглядно-иллюстрационные (в том числе раздаточные) материалы.

Практические занятия по данной дисциплине проводятся с использованием компьютерного и мультимедийного оборудования Института, при необходимости – с привлечением полезных Интернет-ресурсов и пакетов прикладных программ.

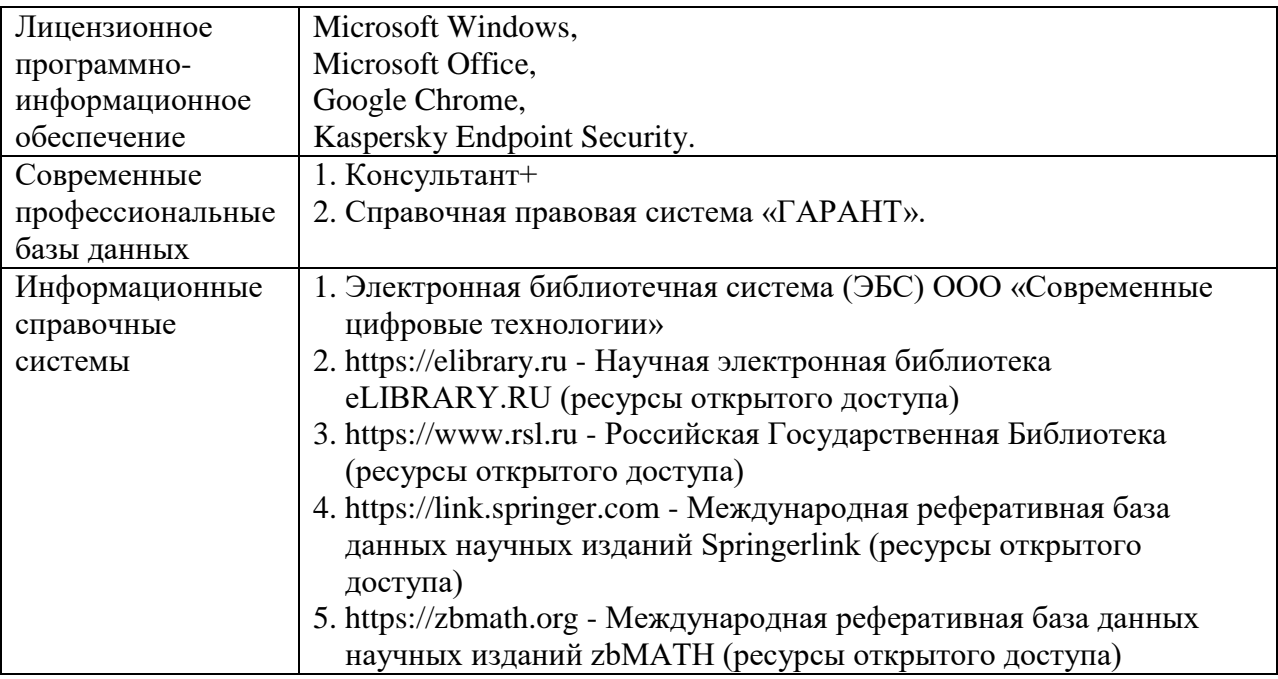

#### **12.ПЕРЕЧЕНЬ УЧЕБНЫХ АУДИТОРИЙ И ОБОРУДОВАНИЯ, ИСПОЛЬЗУЕМЫХ ДЛЯ ПРОВЕДЕНИЯ УЧЕБНЫХ ЗАНЯТИЙ ПО ДИСЦИПЛИНЕ (МОДУЛЮ).**

Учебные занятия по дисциплине проводятся в специализированной аудитории, оборудованной ПК, с возможностями показа презентаций. В процессе чтения лекций, проведения семинарских и практических занятий используются наглядные пособия, комплект слайдов, видеороликов.

Применение ТСО (аудио- и видеотехники, мультимедийных средств) обеспечивает максимальную наглядность, позволяет одновременно тренировать различные виды речевой деятельности, помогает корректировать речевые навыки, способствует развитию слуховой и зрительной памяти, а также усвоению и запоминанию образцов правильной речи, совершенствованию речевых навыков.

### *Перечень оборудованных учебных аудиторий и специальных помещений*

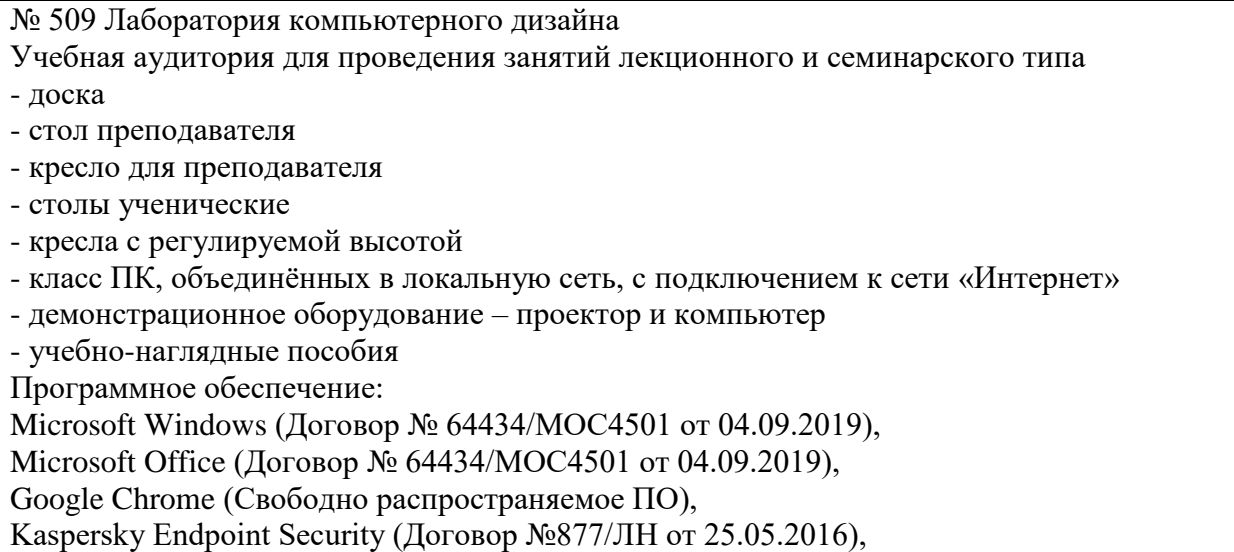

Autodesk AutoCAD (Договор №110003277872 от 12.10.2020), Autodesk 3DSMAX (Договор №110003274857 от 12.10.2020), Acrobat Pro (Договор № 64434/МОС4501 от 04.09.2019), Adobe Photoshop (Договор № 64434/МОС4501 от 04.09.2019), Adobe Illustrator (Договор № 64434/МОС4501 от 04.09.2019), CorelDRAW Graphics Suite (Договор № 64434/МОС4501 от 04.09.2019), Creative Cloud for teams (Договор № 64434/МОС4501 от 04.09.2019), Справочно-правовая система «Гарант» (Договор №14-ПЛ/2020 от 31 октября 2019 года). № 605 Проектная мастерская дизайна среды Учебная аудитория для проведения занятий лекционного и семинарского типа - доска - стол учителя - кресло для учителя - учебно-наглядные пособия - шкаф для хранения учебно-наглядных пособий - кульман № 509 Лаборатория компьютерного дизайна Учебная аудитория для групповых и индивидуальных консультаций, текущего контроля и промежуточной аттестации - доска - стол преподавателя - кресло для преподавателя - столы ученические - кресла с регулируемой высотой - класс ПК, объединѐнных в локальную сеть, с подключением к сети «Интернет» - демонстрационное оборудование – проектор и компьютер - учебно-наглядные пособия Программное обеспечение: Microsoft Windows (Договор № 64434/МОС4501 от 04.09.2019), Microsoft Office (Договор № 64434/МОС4501 от 04.09.2019), Google Chrome (Свободно распространяемое ПО), Kaspersky Endpoint Security (Договор №877/ЛН от 25.05.2016), Autodesk AutoCAD (Договор №110003277872 от 12.10.2020), Autodesk 3DSMAX (Договор №110003274857 от 12.10.2020), Acrobat Pro (Договор № 64434/МОС4501 от 04.09.2019), Adobe Photoshop (Договор № 64434/МОС4501 от 04.09.2019), Adobe Illustrator (Договор № 64434/МОС4501 от 04.09.2019), CorelDRAW Graphics Suite (Договор № 64434/МОС4501 от 04.09.2019), Creative Cloud for teams (Договор № 64434/МОС4501 от 04.09.2019), Справочно-правовая система «Гарант» (Договор №14-ПЛ/2020 от 31 октября 2019 года). № 404, 511 Помещения для самостоятельной работы и курсового проектирования (выполнения курсовых работ) - комплекты учебной мебели - компьютерная техника с подключением к сети «Интернет» и доступом в электронную информационно-образовательную среду Программное обеспечение: Microsoft Windows (Договор № 64434/МОС4501 от 04.09.2019), Microsoft Office (Договор № 64434/МОС4501 от 04.09.2019), Google Chrome (Свободно распространяемое ПО), Kaspersky Endpoint Security (Договор №877/ЛН от 25.05.2016), Справочно-правовая система «Гарант» (Договор №14-ПЛ/2020 от 31 октября 2019 года).

No 404

Библиотека, читальный зал с выходом в сеть Интернет

- комплекты учебной мебели;

- компьютерная техника с подключением к сети «Интернет», доступом в электронную информационно-образовательную среду и электронно-библиотечную систему.

Программное обеспечение:

Microsoft Windows (Договор № 64434/МОС4501 от 04.09.2019),

Microsoft Office (Договор № 64434/МОС4501 от 04.09.2019),

Google Chrome (Свободно распространяемое ПО),

Kaspersky Endpoint Security (Договор №877/ЛН от 25.05.2016),

Справочно-правовая система «Гарант» (Договор №14-ПЛ/2020 от 31 октября 2019 года). N<sub>o</sub> 401

Актовый зал для проведения научно-студенческих конференций и мероприятий

- специализированные кресла для актовых залов

- сцена

- трибуна
- экран

- технические средства, служащие для представления информации большой аудитории

- компьютер

- демонстрационное оборудование и аудиосистема

- микрофоны

Программное обеспечение:

Microsoft Windows (Договор № 64434/МОС4501 от 04.09.2019),

Microsoft Office (Договор № 64434/МОС4501 от 04.09.2019),

Google Chrome (Свободно распространяемое ПО),

Kaspersky Endpoint Security (Договор №877/ЛН от 25.05.2016).

№ 515, 611

Помещения для хранения и профилактического обслуживания учебного оборудования

- стеллажи

- учебное оборудование

## **Разработчик:**

Старший преподаватель кафедры дизайна Маслакай И.С.